**Programm STIRNPL** 

### **für PCs unter Windows 95/98/ME/NT 4.0/2000**

## **Biegesteife Stirnplattenverbindungen nach DIN 18800**

# **Benutzer-Handbuch**

### **Fassung Oktober 2001**

Alle Rechte, auch das der Übersetzung, vorbehalten. Ohne ausdrückliche Genehmigung Der ING.-SOFTWARE DLUBAL GMBH ist es nicht gestattet, dieses Benutzer-Handbuch oder Teile daraus auf jedwede Art zu vervielfältigen.

#### **© ING.-SOFTWARE DLUBAL GMBH Am Zellweg 2** • **D-93464 Tiefenbach**

Telefon: 0 96 73 / 17 75 oder 17 76 Telefax: 0 96 73 / 17 70 E-Mail: info@dlubal.com Internet: http://www.dlubal.de

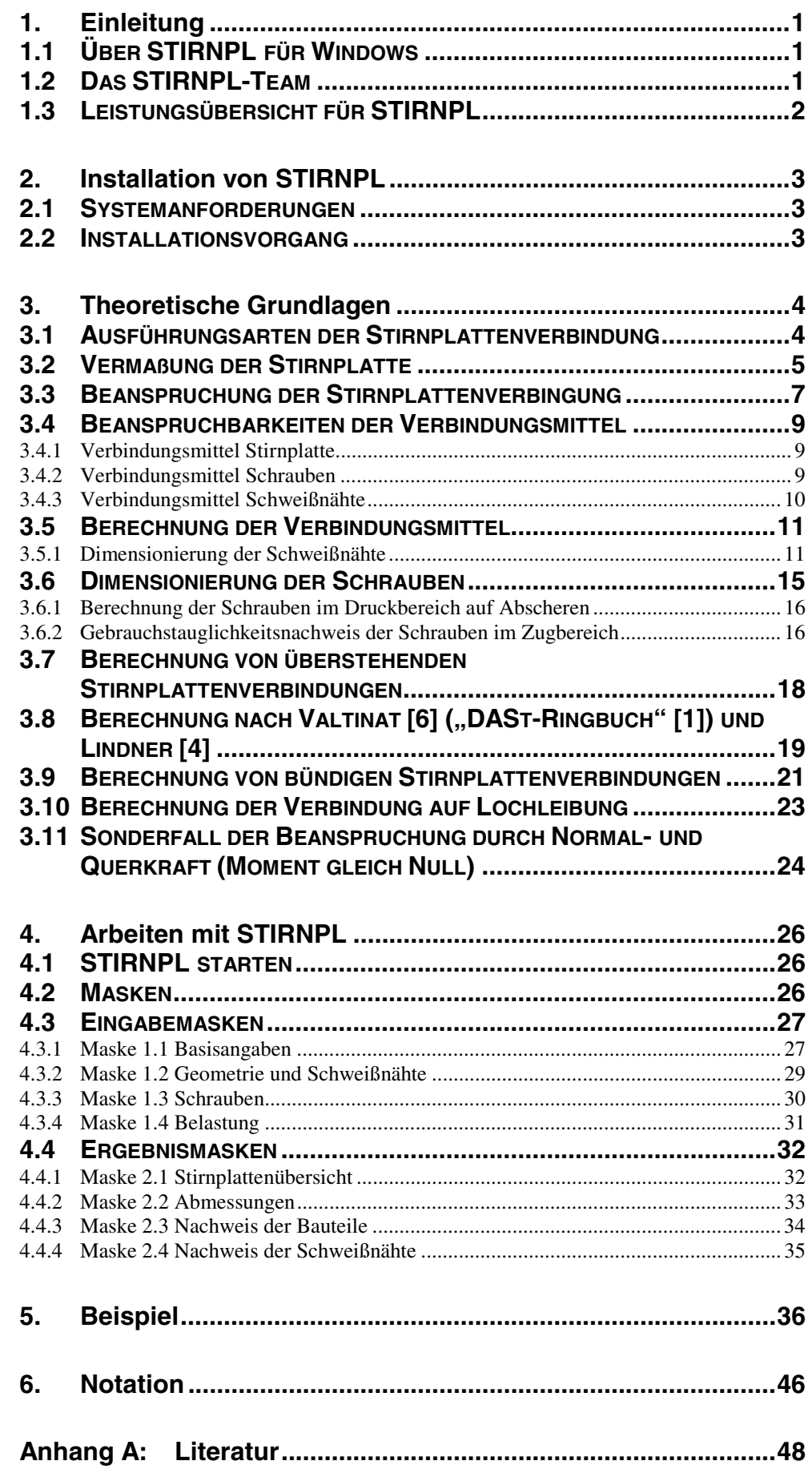

# **1. Einleitung**

# **1.1 Über STIRNPL für Windows**

Sehr verehrte Anwenderinnen und Anwender von RSTAB und STIRNPL!

Am Anfang dieses Handbuches möchten wir noch ein paar grundsätzliche Worte zu STIRNPL für Windows sagen, sowie einige Hinweise anbringen. Egal, ob Sie schon kundiger Benutzer einer Vorgängerversion sind oder das erste Mal mit STIRNPL arbeiten – die praxisorientierte Entwicklung, welche nur durch die konstruktive Zusammenarbeit mit vielen unserer Kunden und Geschäftspartnern möglich war, ermöglicht praktisch jedem den zügigen Einstieg und das schnelle Zurechtfinden im Programm. Die zahlreichen wertvollen Hinweise aus der alltäglichen Ingenieurspraxis trugen bereits bei STIRNPL 2.xx zu einer ständigen Weiterentwicklung und Verbesserung bei und sind selbstverständlich auch in STIRNPL für Windows in vollem Umfang zum Tragen gekommen.

STIRNPL für Windows ist nun, im Gegensatz zu STIRNPL 2.xx vollkommen in RSTAB 5 für Windows integriert. STIRNPL präsentiert sich Ihnen in der Windows-Fassung nicht nur rein optisch als ein fester Bestandteil von RSTAB. Die Ergebnisse können in das Ausdruckprotokoll von RSTAB eingebunden werden, mit der Folge, dass sich Ihre gesamten Berechnungen in optisch ansprechender und vor allem auch einheitlicher Form gestalten und präsentieren lassen.

Viel Erfolg bei der Arbeit mit RSTAB und STIRNPL wünscht Ihnen

Ihr Team von ING.-SOFTWARE DLUBAL GMBH

## **1.2 Das STIRNPL-Team**

Folgende Personen waren an der Entwicklung von STIRNPL für Windows beteiligt:

- • **Programmkoordinierung:**  Dipl.-Ing. Georg Dlubal Dipl.-Ing. Juergen Brockmann Ing. Pavel Bartoš
- • **Programmierung:**  Radovan Kotrla Dr.-Ing. Jaroslav Lain
- • **Programmkontrolle:**  Dipl.-Ing. Georg Dlubal Dipl.-Ing. (FH) Matthias Entenmann Dipl.-Ing. (FH) Walter Rustler
- • **Handbuch und Hilfesystem:**  Dipl.-Ing. (FH) Matthias Entenmann Dipl.-Ing. Bernd Kohl

# **1.3 Leistungsübersicht für STIRNPL**

Für die Berechnung von biegesteifen Stirnplattenverbindungen mit hochfesten Schrauben wurde ein Programm entwickelt, daß als Ergebnis der Berechnung folgende charakteristische Größen ausgibt:

#### **Ergebnisse**

- Schraubennenndurchmesser
- Schnittgrößen für verschiedene Lastfälle und Knoten
- **Stirnplattendicke**
- Wurzelmaß der Flansch- und Stegkehlnähte
- Photorealistische Ausgabe der Plattenabmessungen mit Lage der Schraubenlöcher und Anschweißmaße des Trägerprofils
- alternativ kann das Programm auch nur zur Schweißnahtberechnung eines biegesteifen Anschlusses benutzt werden
- Beim Verfahren "plastisch plastisch" kann der Kopfplattenstoß nach DIN 18800 T2 [3] Element 759 für die  $\lambda = 1.25$ -fachen Grenzschnittgrößen bemessen werden.

#### **Voraussetzungen**

- Lochspiel der Schrauben muß kleiner gleich 2mm sein
- der Schaft der Schrauben muß in der Scherfuge liegen
- Wenn das Verhältnis  $I_{\text{Step}}/I_{\text{ges}}$  wesentlich größer als 0,15 ist, so ist in der Zugzone eine zusätzliche Schraubenreihe (horizontal) anzuordnen

Biegesteife Anschlüsse werden heutzutage im wesentlichen nur noch als biegesteife Stirnplattenverbindungen ausgeführt, da sie bei der Konstruktion, der Fertigung, dem Transport und der Montage wesentliche Vorteile bieten.

- keine Schweißkantenvorbereitung am Trägerende bei Verwendung von Kehlnähten
- Stahlskelettkonstruktionen mit biegesteifen Knoten können als gerade Stabelemente ausgeführt werden
- die volle Tragfähigkeit des Profils kann übertragen werden
- keine Herstellung gleitfester Berührungsflächen erforderlich

Ihre Anwendung finden sie z.B. für Anschlüsse von Rahmenecken, Anschlüsse von Träger an Stützen oder Trägerstöße.

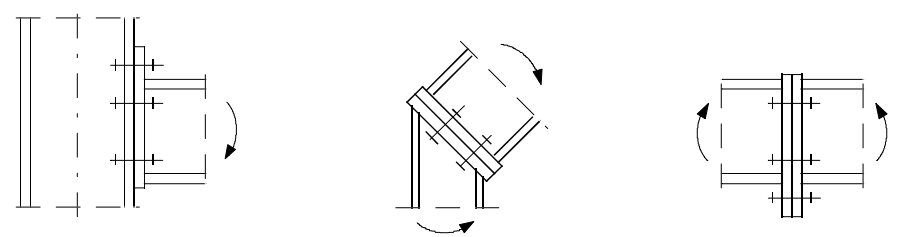

*Bild 1: Anwendungsbeispiele* 

Der traditionelle Laschenstoß zum Stoßen von Trägern findet im Hochbau relativ selten Anwendung, da er den Querschnitt des Profils durch die notwendigen Anschlußlöcher schwächt und daher ein Stoß im höchstbelasteten Querschnittsteil nicht möglich ist. Außerdem ist er durch die größere Anzahl von Schrauben arbeits- und kostenintensiver.

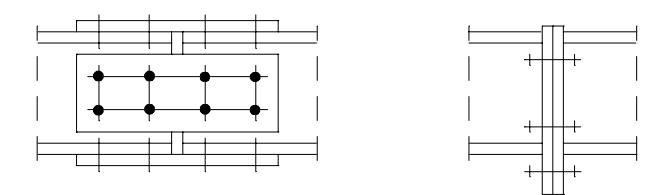

*Bild 2: Ausführungsmöglichkeiten von Trägerstößen* 

# **2. Installation von STIRNPL**

# **2.1 Systemanforderungen**

Folgende Mindestvoraussetzungen sollte Ihr Rechner für die Nutzung der Möglichkeiten von RSTAB 5 und DYNAM für Windows erfüllen.

- Benutzeroberfläche Windows 95 / 98 / NT 4.0 / WIN 2000 / ME
- Prozessor mit 400 MHz
- 64 Megabyte Arbeitsspeicher
- CD-ROM- und 3,5-Zoll-Diskettenlaufwerk für die Installation
- 2 Gigabyte Gesamtfestplattenkapazität, davon zirka 150 Megabyte für die Installation
- Grafikkarte mit 4 Megabyte und einer Auflösung von 1024 x 768 Pixel

Mit Ausnahme des Betriebssystems sprechen wir aber bewusst keine Produktempfehlungen aus, da RSTAB und seine Zusatzmodule grundsätzlich auf allen Systemen laufen, die vorgenannte Leistungsanforderungen erfüllen. Da RSTAB und DYNAM in der Regel sehr rechenintensiv genutzt werden, soll natürlich nicht verschwiegen werden, dass hier in einem vernünftigen Rahmen durchaus gilt: Je mehr desto besser!

# **2.2 Installationsvorgang**

Das Zusatzmodul STIRNPL ist vollkommen in RSTAB integriert, und wird bei erworbener Lizenz, d.h. mit der entsprechenden Autorisierung automatisch bei der RSTAB Installation mitinstalliert. Bei fehlender Autorisierung, wird bei der gewählten Installationsart *[Standard]* das Zusatzmodul STIRNPL als Demo Version installiert. Dies gilt auch für alle anderen grundsätzlich verfügbaren, nicht erworbenen, Windows – Zusatzmodule.

# **3. Theoretische Grundlagen**

# **3.1 Ausführungsarten der Stirnplattenverbindung**

Bei der Ausführung der Stirnplattenverbindung wird zwischen bündigen und überstehenden Stirnplatten unterschieden. Beide Verbindungsarten können in Abhängigkeit von der Profilbreite mit 2 oder 4 vertikalen Schraubenreihen ausgeführt werden. Die überstehende Stirnplatte besitzt dabei eine höhere Tragfähig- und Verformungssteifigkeit als die bündige Ausführung.

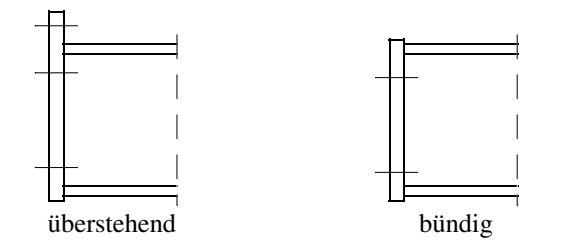

*Bild 3: Ausführungsarten von Stirnplattenverbindungen* 

Als Berechnungsgrundlage wurde zum einen das "DASt-Ringbuch" [1] und Lindner [4] und zum anderen "Thomson/Agerskov" [2] herangezogen, wobei letztere nur die Berechnung von überstehenden Stirnplatten vorsieht. Die Tragfähigkeit und Deformationseigenschaften hängen dabei von folgenden variablen Größen ab:

- Art des Anschlusses (überstehend bündig, 2- oder 4-reihig)
- Trägerprofil
- Größe und Anordnung der Schrauben
- Dicke der Stirnplatte
- Material der Stirnplatte und des Trägers

Eine Berechnung der Verbindungsmittel nach der Elastizitätstheorie ist wegen des komplexen Zusammenhangs der variablen Größen nicht möglich. Die Berechnung erfolgt daher im Fließstadium, was zudem ein optimales Abstimmen des Tragverhaltens von Schraubengröße und Plattendicke ermöglicht.

Beide Berechnungsgrundlagen basieren auf statischen Gleichgewichtsmodellen, die durch Traglastversuche verfeinert wurden. Die Traglastversuche des "DASt-Ringbuches" wurden dabei zu einem umfassenden Katalog mit Regelausführungen für Walzprofile zusammengefaßt, die in der Praxis ihre Anwendung finden.

Die Berechnungsgrundlage nach "Thomsen/Agerskov" ermöglicht durch vereinfachte Annahmen eine direkte und schnelle Bestimmung von Schraube und Stirnplattendicke, während die Berechnung nach dem "DASt-Ringbuch" mit einem größerem Rechenaufwand verbunden ist.

**Um möglichst alle in der Praxis auftretenden Fälle zu erfassen, wurde die Berechnung auch auf einfachsymmetrische Profile und einer kombinierten Beanspruchung von Moment und Normal- und Querkraft erweitert.** 

## **3.2 Vermaßung der Stirnplatte**

Alle im nachfolgenden aufgeführten Mindestmaße der Stirnplatte wurden mit Ausnahme der Maße für die Schrauben M12, M22 und M36 und des Randabstandes  $w_3$  aus [1] übernommen. Letzteres Maß wurde auf das 1,5-fache des Lochdurchmessers erhöht, um eine höhere Beanspruchbarkeit der Verbindung auf Lochleibung zu erzielen. Die Mindestmaße berücksichtigen die DIN-Vorgaben [3] für Rand- und Lochabstände, die für eine problemlose Montage erforderlichen Freiräume zwischen Schraubenkopf und Stahlkonstruktion und die Walztoleranzen der Normprofile. **Alle Maße wurden auf volle**  5mm aufgerundet. Lediglich der Lochabstand w<sub>2</sub> wurde kleiner ausgeführt als es die **Normung vorsieht, was aber auf Grund der geführten Traglastversuche gerechtfertigt ist.** 

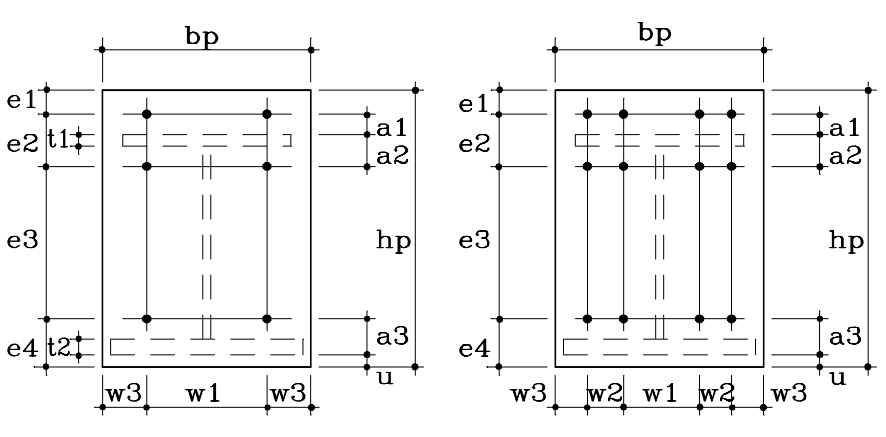

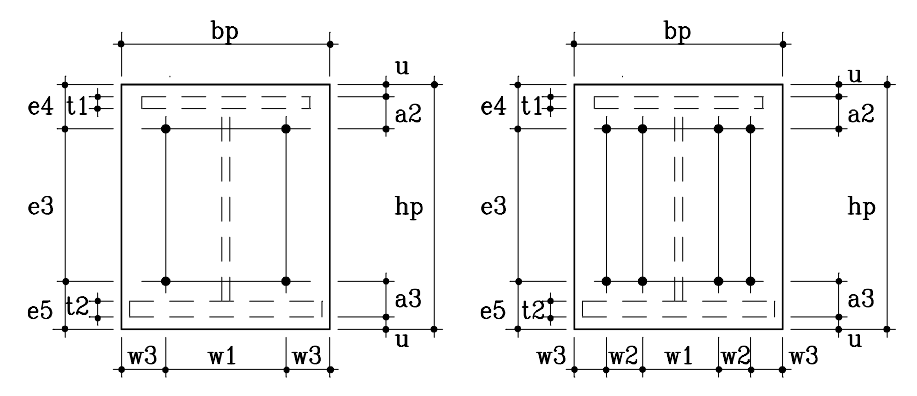

*Bild 4: Vermaßung der Stirnplattenausführungen* 

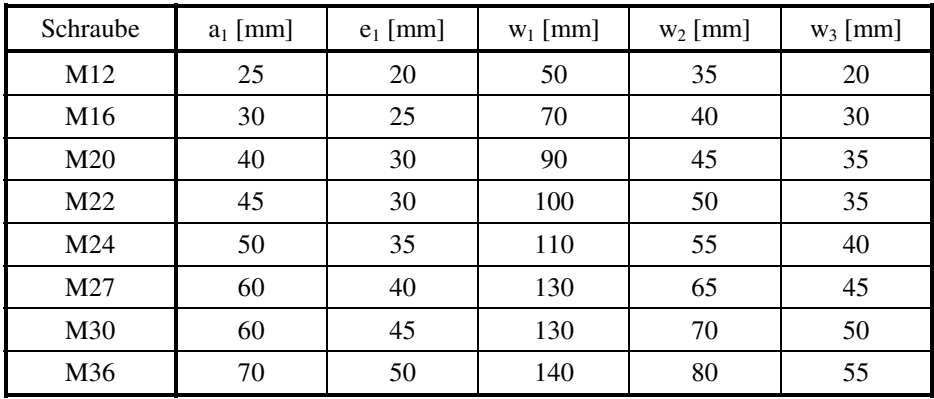

*Tabelle 1: Mindestmaße der Stirnplattenausführungen in mm* 

Abweichend von den angegeben Werten ist das Maß w<sub>1</sub> bei Trägerstegdicken >10mm um 10mm zu erhöhen.

Erfolgt die Berechnung nach der Berechnungsgrundlage "Thomsen\Agerskov", so ist der Randabstand e<sub>1</sub> auf den Wert von a<sub>1</sub> zu vergrößern, da daß Berechnungsmodell hier gleiche Hebelarme voraussetzt.

Zusätzlich ist für die Maße  $a_1$ ,  $w_1$ , und ü zu prüfen, ob sie der Schraubenunterlegscheibe und der Kehlnaht ausreichend Platz bieten.

Der Mindestplattenüberstand ü ergibt sich in Abhängigkeit zur Profilhöhe h nach [1] wie folgt:

ü = 10mm für h ≤ 200mm Für das Walzprofil HEB 200 ist ü zu 20mm zu wählen. ü = 20mm für 200mm < h < 400mm ü = 30mm für h ≥ 400mm

Alle anderen Maße ergeben sich aus den aufgeführten Mindestmaßen und den Profilabmessungen.

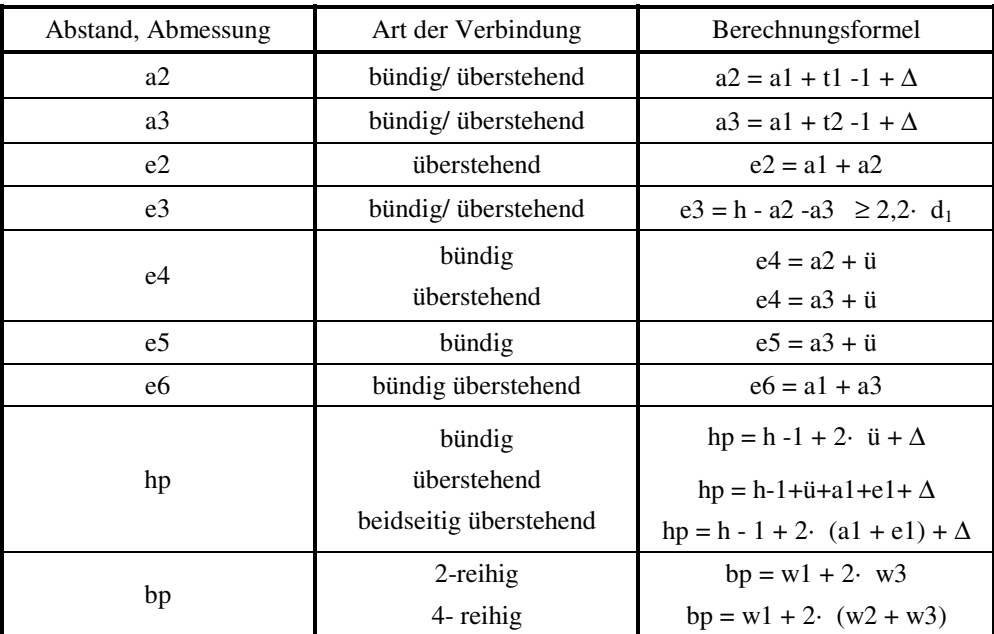

*Tabelle 2: Berechnungsformeln für die Plattenmaße* 

Die Größe ∆ stellt ein Ausgleich zum Aufrunden der Maße auf volle 5mm dar und bewegt sich im Bereich von 1 bis 4mm.

Sollte die berechnete Plattenbreite kleiner sein als die Breite der Trägerflansche, so ist sie ebenso breit auszuführen. Die horizontalen Loch- und Randabstände sind dementsprechend sinnvoll zu vergrößern. Andererseits sollte die Plattenbreite, in Abhängigkeit zur Schraubengröße, die Breite der Trägerflansche nicht zu sehr überschreiten, um noch ein gleichmäßiges Tragverhalten der Stirnplatte über deren Breite voraussetzen zu können. Richtwerte dazu wurden aus dem Anschlußkatalog des "DASt-Ringbuches" entnommen.

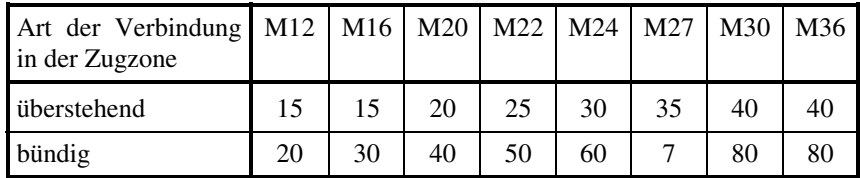

*Tabelle 3: Maximaler, seitlicher Plattenüberstand (bp/2-b/2) in mm* 

# **3.3 Beanspruchung der Stirnplattenverbingung**

Die Beanspruchung der Verbindung erfolgt durch die Schnittgrößen  $M_{v,d}$ , V<sub>z,d</sub> und N<sub>d</sub>, die aufgrund der Bemessungswerte  $F_d$  der Einwirkungen entstehen.

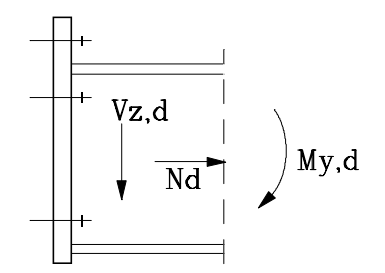

*Bild 5: Beanspruchung der Verbindung* 

Die Bemessungswerte F<sub>d</sub> sind die mit einem Teilsicherheitsbeiwert  $\gamma_F$  und gegebenenfalls mit einem Kombinationsbeiwert  $\psi$  vervielfachten charakteristischen Werte F<sub>k</sub> der Einwirkungen [3].

Je nach Art des Tragsicherheitsnachweises können sich unterschiedliche Schnittgrößen ergeben. Erfolgt der Nachweis des Trägerprofils nach dem Verfahren Plastisch-Plastisch, so ist zusätzlich für die Verbindung nachzuweisen, daß sie im vollplastischen Zustand die 1,25-fachen Grenzschnittgrößen der durch sie verbundenen Teile aufnehmen kann. Auf den Nachweis einer Überfestigkeit von 30% des Grundmaterials kann somit verzichtet werden [3].

Die Berechnungsgrundlagen [1], [2] weisen den Anschluß als solchen nicht in seiner Gesamtheit nach, sondern zerlegen ihn in einzelne Elemente, die als T-Verbindung bezeichnet werden.

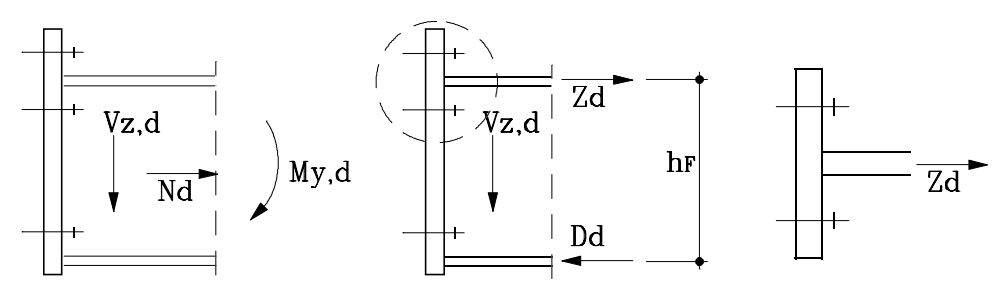

*Bild 6: Aufbereitetes Berechnungsmodell* 

Die T-Verbindung setzt voraus, daß die Beanspruchung durch eine resultierende Zugkraft im Trägerflansch erfolgt. Daher ist es zunächst erforderlich, die tatsächliche Beanspruchung in eine äquivalente Beanspruchung aus Zug- und Druckkraft zu überführen.

$$
Z_{d} = \frac{\left|M_{y,d}\right|}{h_{F}} + \frac{N_{d}}{2} > 0
$$
 (Zugkraft)  

$$
D_{d} = \frac{\left|M_{y,d}\right|}{h_{F}} - \frac{N_{d}}{2} \ge 0
$$
 (Druckkraft)  
mit  $h_{F} = h - \frac{t_{1} + t_{2}}{2}$ 

Eine solche Ersatzbeanspruchung kann nur angenommen werden, wenn eine der folgenden Bedingungen erfüllt ist:

• Das Moment wird vornehmlich durch die Flansche übertragen (als Kriterium dient hierzu nach [1]  $I_{\text{Steg}}/I_{\text{ges}} \leq 0.15$ ) und es wirken nur geringe Normalkräfte.

*Das geforderte Verhältnis der Flächenträgheitsmomente wird von den gängigen Walzprofilen näherungsweise erfüllt, siehe Valtinat [6], S. 419.* 

• Die in den Flanschen wirkenden Ersatznormalkräfte übersteigen nicht deren Beanspruchbarkeit[3].

*Diese Bedingung läßt jedoch nur verhältnismäßig geringe Schnittgrößen zu, so daß eine Übertragung des vollen Trägermoments nicht möglich wäre.* 

*Die geführten Traglastversuche zeigen jedoch, daß selbst bei Übertragung des vollplastischen Trägermoments die mit Hilfe der T-Verbindung bemessenen Verbindungsmittel nicht versagen. Dieses liegt daran, daß die Schrauben im Bereich des Zugflansches den Momentenanteil des Steges mit übernehmen (sog. T-Verbindung). Das Modell der Aufteilung in ein Kräftepaar (Zugschrauben am Zugflansch, Pressung am Druckflansch) trifft nur zu, wenn der Steganteil am Biegemoment klein ist [1], [6]. Daraus folgt die obige Beschränkung auf ISteg/Iges* <sup>≤</sup>*0,15.*

So kann davon ausgegangen werden, daß die Annahme einer Ersatzbeanspruchung durch Ersatznormalkräfte in den Flanschen des Profils berechtigt ist, selbst wenn dazu die rechnerische Grundlage fehlt.

Eine exakte Bemessung der Verbindungsmittel ist möglich, wenn die Berechnung der Ersatznormalkräfte über den Spannungsverlauf des Profils erfolgt. Somit wird ein Teil der Beanspruchung rechnerisch auch durch den Steg abgetragen, was im Stegbereich eine zusätzliche Schraubenreihe erfordert. Genauere Angaben lassen sich hierzu in [4] finden.

Für Träger, deren Verhältnis I<sub>Steg</sub>/I<sub>ges</sub> wesentlich größer als 0,15 und/ oder die eine **große Steghöhe besitzen, sollte vom Anwender eine zusätzliche horizontale Schraubenreihe gewählt werden (um ein Auseinanderklaffen der Stirnplatten zu vermeiden).** 

# **3.4 Beanspruchbarkeiten der Verbindungsmittel**

Grundlage für die Bestimmung der zulässigen Beanspruchbarkeiten der Verbindungsmittel bilden deren Festigkeitswerte und charakteristischen Größen. Die Berechnung der Beanspruchbarkeiten erfolgt nach DIN 18800 [3].

### **3.4.1 Verbindungsmittel Stirnplatte**

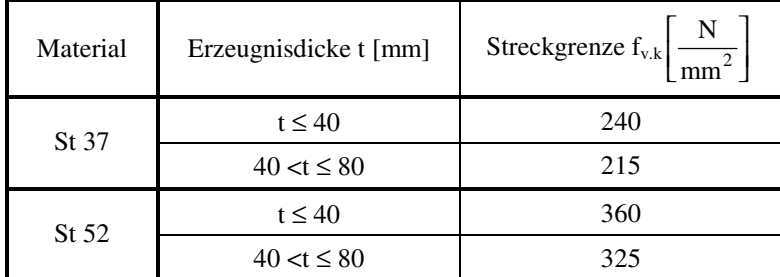

*Tabelle 4: Streckgrenze nach [3]* 

### **3.4.2 Verbindungsmittel Schrauben**

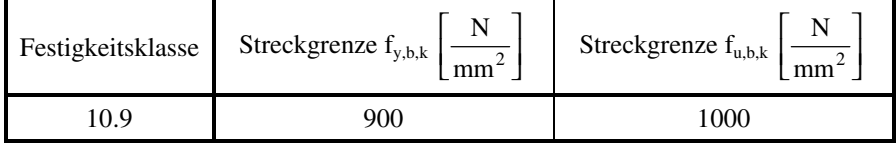

*Tabelle 5: Zugfestigkeit und Streckgrenze von HV-Schrauben nach [3]* 

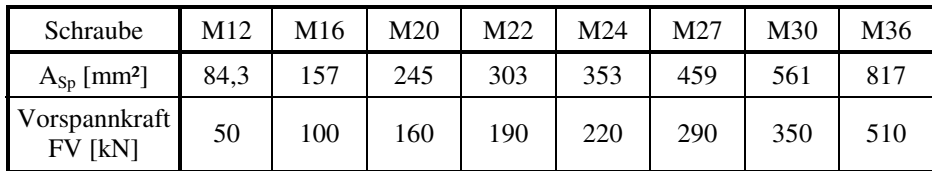

*Tabelle 6: Spannungsquerschnitt und Vorspannkräfte für HV-Schrauben nach [5]* 

#### **Beanspruchbarkeit auf Zug [3]**

$$
N_{R,d,1} = A_{Sch} \cdot \frac{f_{y,b,k}}{\gamma_M \cdot 1,1}
$$

$$
N_{R,d,2} = A_{Sp} \cdot \frac{f_{u,b,k}}{\gamma_M \cdot 1,25}
$$

Für hochfeste Schrauben ist immer die kleinere Beanspruchbarkeit  $N_{R,d,2}$  maßgebend.

#### **Beanspruchbarkeit auf Abscheren**

$$
V_{a,R,d} = A_{Sch} \cdot \tau_{a,R,d} = A_{Sch} \cdot \alpha_a \cdot \frac{f_{u,b,k}}{\gamma_M}
$$

mit  $\alpha_a = 0.55$  für Schrauben der Festigkeitsklasse 10.9

Die Länge der Schraube ist dabei so zu wählen, daß das Gewinde außerhalb der Scherfuge liegt.

$$
V_{l,R,d} = d_p \cdot d_{Sch} \cdot \alpha_1 \cdot \frac{f_{y,k}}{\gamma_M}
$$

Für  $e_2 \geq 1.5 d_1$  und  $e_3 \geq 3.0 d_1$  gilt, wenn der Randabstand in Kraftrichtung  $e_1$  maßgebend ist,

$$
\alpha_1 = 1, 1 \cdot \frac{e_1}{d_1 - 0, 30} \le 3
$$

und, wenn der Lochabstand in Kraftrichtung e maßgebend ist,

$$
\alpha_1=1,8\cdot\frac{e}{d_1}-0,77\leq 3.
$$

Für  $e_2 = 1,2$  d<sub>1</sub> und  $e_3 = 2,4$  d<sub>1</sub> gilt, wenn der Randabstand in Kraftrichtung  $e_1$  maßgebend ist,

$$
\alpha_1 = 0.73 \cdot \frac{e_1}{d_1} - 0.20 \le 2
$$

und, wenn der Lochabstand in Kraftrichtung e maßgeben ist,

$$
\alpha_1 = 0.72 \cdot \frac{e}{d_1} - 0.51 \le 2.
$$

Der Abstand  $e_1$  darf höchstens mit 3,0  $d_1$  und der Abstand e höchstens mit 3,5  $d_1$  in Rechnung gestellt werden.

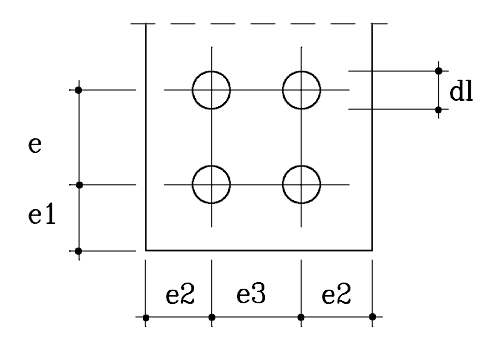

*Bild 7: Rand- und Lochabstände* 

### **3.4.3 Verbindungsmittel Schweißnähte**

Grenzschweißnahtspannungen  $\sigma_{w,R,d}$  und  $\tau_{w,R,d}$  für Kehlnähte

$$
\sigma_{w,R,d} = \alpha_w \cdot \frac{f_{y,k}}{\gamma_M}
$$
  
\nSt37:  $\sigma_{w,R,d} = \tau_{w,R,d} = 0.95 \cdot \frac{240}{1,1} = 207,27 \text{ N/mm}^2$   
\nSt52:  $\sigma_{w,R,d} = \tau_{w,R,d} = 0.80 \cdot \frac{360}{1,1} = 261,82 \text{ N/mm}^2$   
\n $\frac{360}{1,1} = 261,82 \text{ N/mm}^2$ 

(siehe [3] Element 829).

## **3.5 Berechnung der Verbindungsmittel**

### **3.5.1 Dimensionierung der Schweißnähte**

Bis zur Version STIRNPL 1.1 wurde die Normalkraft unabhängig von der Größe der Normalkraft ausschließlich durch die Stegnaht aufgenommen, sofern ein Moment wirkt. Für den Fall einer Beanspruchung mit einer hohen Normalkraft und einem kleinen Moment, führt diese Beschränkung zu großen Stegnähten und unverhältnismäßig kleinen Flanschnähte. Mit der Version 2.0 wird diese Beschränkung aufgehoben, so daß für alle Fälle der Beanspruchung eine homogene Verteilung der Schweißnahtgrößen auf Steg und Flansch gewährleistet ist.

Unabhängig von der gewählten Berechnungsgrundlage und der Art der Verbindung können vorab die Schweißnähte berechnet werden. Die Querkraft V<sub>z,d</sub> wird dabei vollständig der Stegnaht a<sub>s</sub> zugewiesen, während die Normalkraft N<sub>d</sub> und das Moment M<sub>y,d</sub> je nach Größe und Auslastung der Nähte durch Steg- und Flanschnaht aufgenommen wird.

Die Berechnung erfolgt für den plastischen Zustand der Nähte und wird iterativ durchgeführt, um eine optimale Auslastung der Nähte zu gewährleisten.

Die Nahtgrößen müssen dabei folgenden Bedingungen erfüllen:

Stegnaht:

 $2 \text{ mm} \leq a_{\text{Smin}} \leq 0.7$ · s nach [3]  $a_S \geq 3$ mm

Flanschnähte:

 $2 \text{ mm} \leq a_{\text{Fmin}} \leq 0.7 \cdot \text{ t}$  nach [3]  $a_F \geq 4$ mm für Profilhöhen <300mm a<sub>F</sub> ≥ 5mm für Profilhöhen ≥ 300mm

Die Grenzwerte 0,7· s und 0,7· t müssen bei Schnittgrößen, die annähernd den Grenzschnittgrößen des Profils entsprechen, überschritten werden.

Die Steg- und Flanschnähte werden dabei so gewählt, daß folgende Beziehung gilt:

$$
\frac{a_s}{S} \approx \frac{a_{f1}}{t_1} \approx \frac{a_{f2}}{t_2} \approx x_a
$$

Die Schweißnähte werden auf volle mm aufgerundet.

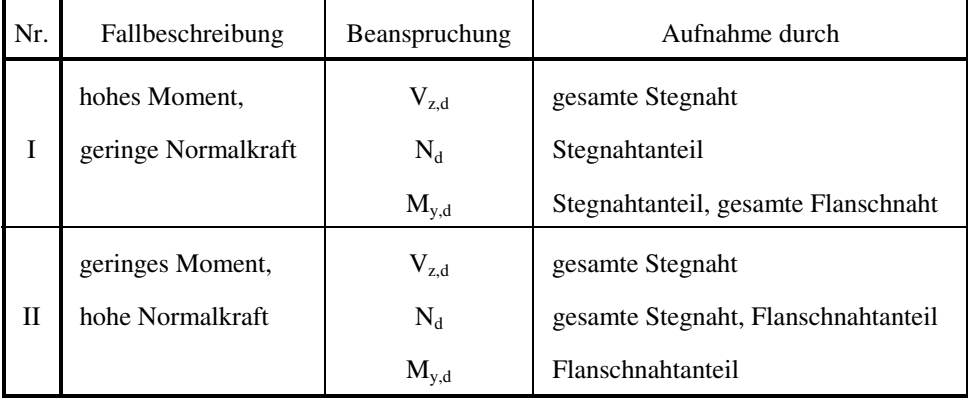

*Tabelle 7: Fallunterscheidung für die Schweißnahtberechnung* 

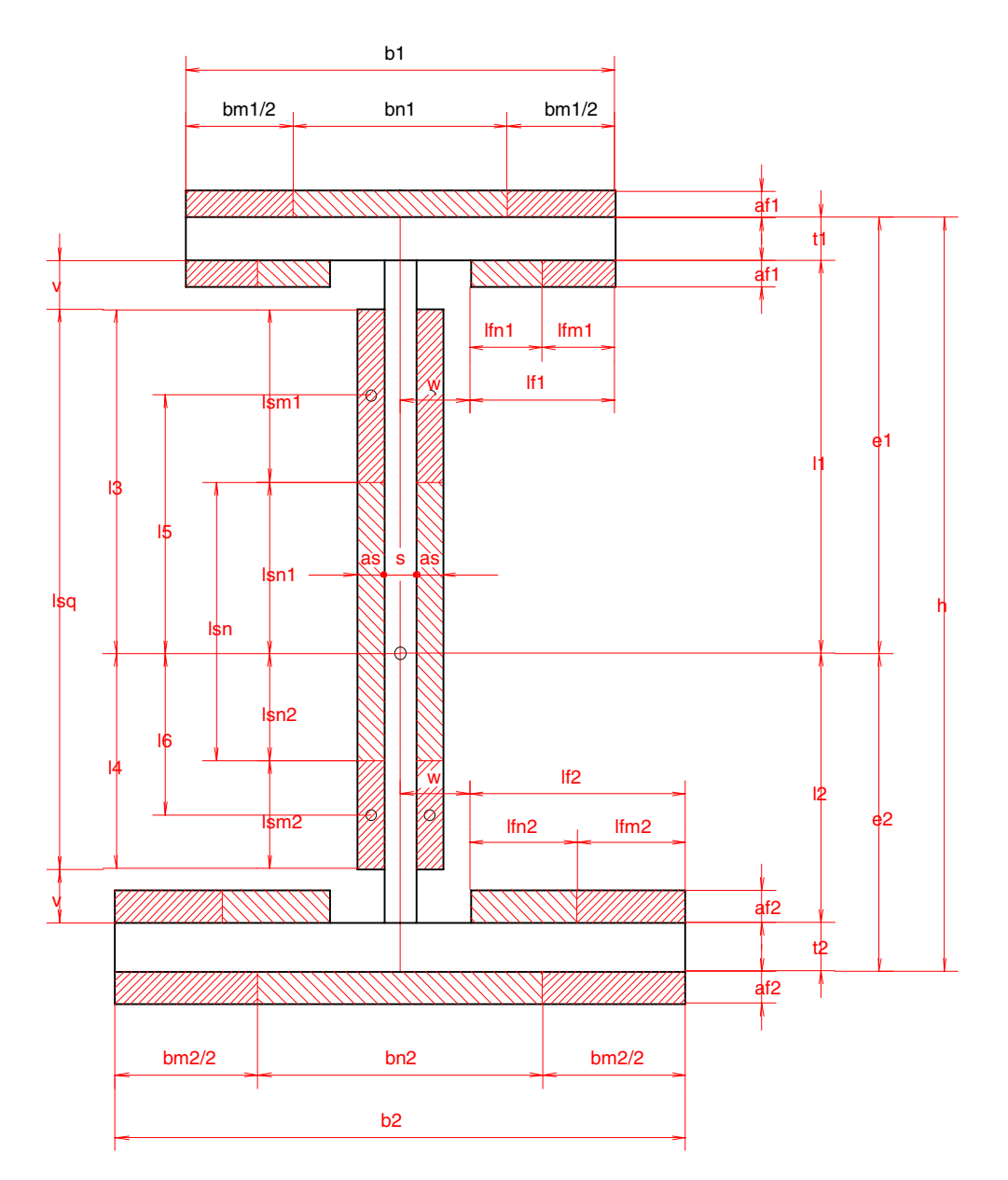

*Bild 8: Bezeichnungen der Schweißnahtlängen* 

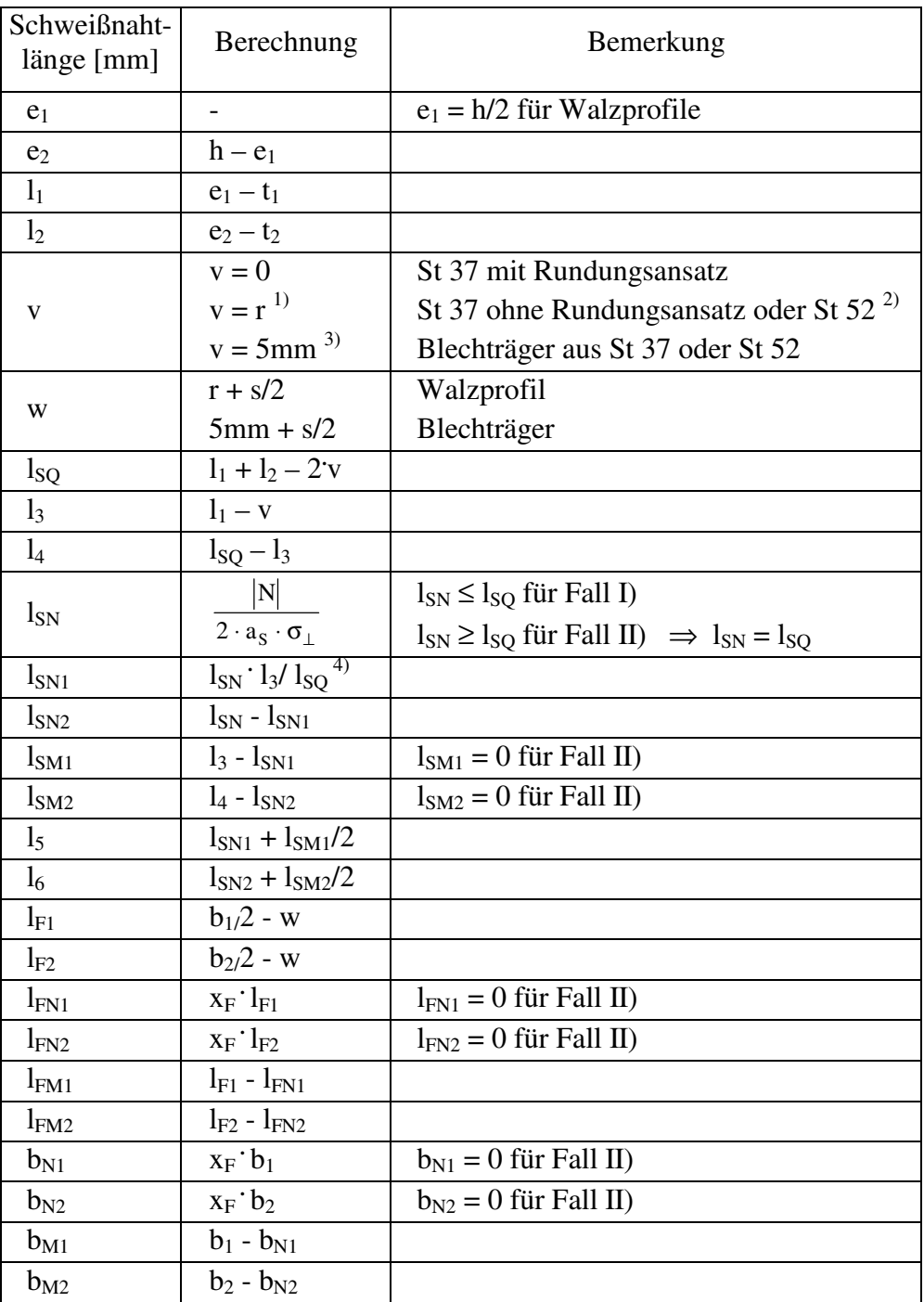

*Tabelle 8: Berechnung der Schweißnahtlängen* 

- 1) Es wird angenommen, daß die Rundung mit der Stegnahtdicke  $a<sub>S</sub>$  durchgeschweißt wurde. Rechnerisch wird jedoch nur die auf den Steg projizierte Nahtlänge berücksichtigt.
- 2) Bei St 52 darf die Rundung nicht durchgeschweißt werden.
- 3) Um Nahtanhäufungen im Bereich des Stoßes von Steg- und Flanschblech zu vermeiden, werden jeweils 5mm Freiraum angesetzt.
- 4) Die Nahtlängen  $l_{SN1}$  und  $l_{SN2}$  werden im Verhältnis der Nahtlängen vom Schwerpunkt des Profils zum jeweiligen Ende der Naht zur Gesamtlänge der Naht aufgeteilt.

#### **Berechnung des Faktors**  $x_F$

Ist die Normalkraft so groß, daß sie nicht allein durch die Stegnaht übertragen werden kann, so wird der notwendige Flächenanteil AwFN der Flanschnaht bestimmt, um den Restanteil der Normalkraft aufnehmen zu können. Der Faktor  $x_F$  gibt dabei das Verhältnis dieses Flächenanteils zur gesamten Flanschnahtfläche  $A_{\text{wF}}$  an.

$$
x_{F} = \frac{A_{wFN}}{A_{wF}} \qquad 0 \le x_{F} \le 1
$$
  
mit  $A_{wFN} = \frac{|N_{d}| - N_{R,d,S}}{\sigma_{w,R,d}} \qquad 0 \le A_{wFN} \le A_{FN}$   
 $A_{wF} = A_{wFI} + A_{wF2}$   
mit  $A_{wF1} = a_{F1} \cdot (b_{1} + 2 \cdot l_{F1})$   
 $A_{wF2} = a_{F2} \cdot (b_{2} + 2 \cdot l_{F2})$ 

 $x_F = 0 \implies$  Fall I)  $x_F < 1$   $\Rightarrow$  Fall II)  $x_F = 1$   $\implies$   $M_{v,d} = 0$ 

#### **Aufnahme der Querkraft Vz,d**

Die Querkraft wird ausschließlich durch die Stegnaht aufgenommen und erzeugt in ihr eine parallele Schubspannung τ||.

$$
\tau_{\parallel} = \frac{\left| V_{z,d} \right|}{2 \cdot a_S \cdot l_{SO}}
$$

**Querkraftbeanspruchbarkeit der Stegnaht:** 

$$
V_{z,R,d} = 2 \cdot a_S \cdot l_{SQ} \cdot \tau_{\parallel} = V_{z,d}
$$

#### **Aufnahme der Normalkraft Nd**

Die Normalkraft wird je nach Größe entweder nur durch die Stegnaht aufgenommen oder bei größerer Normalkraft auch durch die Flanschnaht.

Dazu wird zunächst die erforderliche Schweißnahtlänge l<sub>SN</sub> bestimmt, die notwendig ist, um die Normalkraft übertragen zu können.

$$
l_{SN} = \frac{|N_d|}{2 \cdot a_S \cdot \sigma_{\perp}} \le l_{SQ}
$$

Die Normalkraft erzeugt in der Steg- und Flanschnaht eine senkrechte Normalspannung σ⊥, die zusätzlich zur Schubspannung wirkt. Nach [3] muß daher aus beiden Spannungen eine Vergleichsspannung gebildet werden, die bei voller Nahtauslastung der Grenzschweißnahtspannung entspricht.

$$
\begin{aligned} \sigma_{w,v} & = \sigma_{w,R,d} = \sqrt{{\sigma_\perp}^2 + {\tau_\parallel}^2} \Rightarrow \\ \sigma_\perp & = \sqrt{\sigma_{w,R,d^2} - {\tau_\parallel}^2} \end{aligned}
$$

**Normalkraftbeanspruchbarkeit der Stegnaht:** 

$$
N_{R,d,S} = 2 \cdot a_{S} \cdot l_{SN} \cdot \sigma_{\perp}
$$

Ist die Normalkraftbeanspruchbarkeit der Stegnaht kleiner als die wirkende Normalkraft, so muß die Flanschnaht den Restbetrag aufnehmen.

#### **Normalkraftbeanspruchbarkeit der Flanschnaht:**

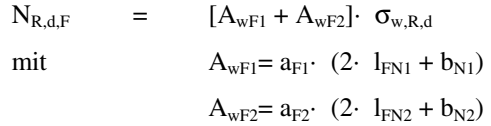

**Gesamte Normalkraftbeanspruchbarkeit:** 

 $N_{R,d} = N_{R,d,S} + N_{R,d,F}$ 

#### **Aufnahme des Momentes My,d**

Wird zur Übertragung der Normalkraft nicht die volle Stegnaht genutzt, so wird die Restfläche zur Übertragung des Momentes herangezogen.

#### **Momentenbeanspruchbarkeit der Stegnaht:**

 $M_{v,R,d,S}$  =  $W_{p1,w,S} \cdot \sigma_1$ mit  $W_{\text{pl.w.S}} = a_{\text{S}} \cdot (2 \cdot 1_{\text{S}} \cdot 1_{\text{SM1}} + 2 \cdot 1_{\text{6}} \cdot 1_{\text{SM2}})$ 

**Momentenbeanspruchbarkeit der Flanschnaht:** 

 $M_{v,R,d,F}$  =  $W_{p l,w,F}$   $\sigma_{w,R,d}$ mit  $W_{\text{pl, w, F}} = a_{\text{F1}} \cdot (2 \cdot l_1 \cdot l_{\text{FM1}} + 2 \cdot e_1 \cdot b_{\text{M1}}) + a_{\text{F2}} \cdot (2 \cdot l_2 \cdot l_{\text{FM2}} + 2 \cdot e_2 \cdot b_{\text{M2}})$ 

Die Nahtlängen t<sub>1</sub> und t<sub>2</sub> bleiben unberücksichtigt, da bei geringen Überständen der Stirnplatte in der Breite keine tragenden Kehlnähte geschweißt werden können.

#### **Gesamte Momentenbeanspruchbarkeit:**

 $M_{\text{vRd}} = M_{\text{vRdS}} + M_{\text{vRdF}}$ 

#### **Nachweis der Schweißnahtverbindung**

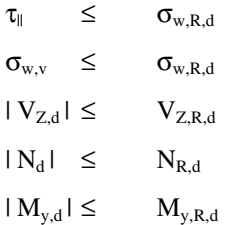

## **3.6 Dimensionierung der Schrauben**

Die Stirnplattenverbindung erfolgt mit hochfesten, planmäßig vorgespannten Schrauben nach DIN 6914 der Festigkeitsklasse 10.9. Die Verbindung wird nicht als gleitfest ausgeführt, wodurch eine entsprechende Vorbereitung der Berührungsflächen entfällt. Bei der Ausführung der Verbindung sind folgende Punkte zu beachten:

- Das Lochspiel der Schraube darf nicht mehr als 2mm betragen
- Die Klemmlänge der Schraube ist so zu bemessen, daß der Gewindeteil der Schraube außerhalb der Scherfuge liegt.

Die Berechnung der Schrauben erfolgt in vereinfachter Form, d.h. die Schrauben im Zugbereich nehmen die Zugkraft  $Z_d$  auf, während die Schrauben im Druckbereich die Vertikalkraft V<sub>z,d</sub> durch Abscheren und Lochleibung übertragen [1]. Die Druckkraft D<sub>d</sub> wird durch Kontakt am Druckflansch aufgenommen und beanspruchen die Schrauben daher nicht.

### **3.6.1 Berechnung der Schrauben im Druckbereich auf Abscheren**

Der erforderliche Schaftquerschnitt A<sub>Sch min</sub> der Schrauben ergibt sich zu:

$$
A_{Sch\;min}\;=\frac{V_{z,d}\,\cdot\,\gamma_M}{\alpha_a\,\cdot\,f_{z,b,k}\,\cdot\,n_D}
$$

 $A_{Sch} \geq A_{Sch}$  min

### **3.6.2 Gebrauchstauglichkeitsnachweis der Schrauben im Zugbereich**

Im **Gebrauchszustand** sollte zwischen der Stirnplatte und der Anschlußebene keine Klaffung auftreten. Die unter [1] durchgeführten Traglastversuche haben gezeigt, daß diese Bedingung ausreichend erfüllt ist, wenn die auf eine im Gebrauchszustand entfallende Zugkraft einer Schraube 80% (Lastfall H) bzw. 90% (Lastfall HZ) der initialen Vorspannkraft der Schraube nicht übersteigt. Da die neue Normung eine Unterscheidung der Beanspruchung nach Lastfällen nicht mehr vorsieht, wurde die zulässige Zugkraft zu 90% der Vorspannkraft angenommen.

Die auf eine Schraube entfallende Zugkraft im Gebrauchszustand läßt sich wie folgt bestimmen:

$$
Z = \frac{\frac{M_y}{h_s} + \frac{N}{2}}{n_Z} \le 0.9 \cdot F_v
$$

Daraus läßt sich die erforderliche Vorspannkraft F<sub>v min</sub> ermitteln.

$$
F_{v\min}=\frac{\displaystyle\frac{M_y}{h_s}+\frac{N}{2}}{\displaystyle\frac{0.9\cdot n_Z}{0.9\cdot n_Z}}=\frac{\displaystyle\frac{M_y}{h_s}+\frac{N}{2}}{\alpha}\leq F_v
$$

Bei vierreihigen Verbindungen wird die zulässige Zugkraft der äußeren Schrauben um 20% abgemindert, damit dieser weichere Teil der Verbindung keine zu starke Verformungen erfährt.

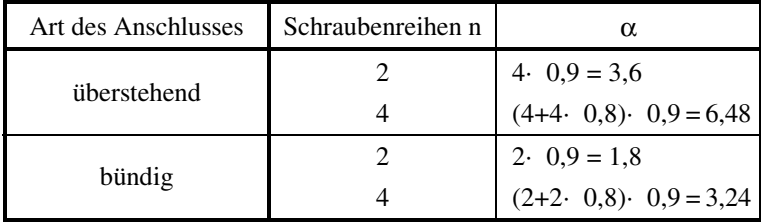

*Tabelle 9:* α*-Werte* 

Der Hebelarm h<sub>s</sub> ergibt sich in Abhängigkeit des Anschlusses (s. Bild 9).

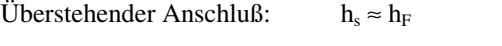

bündiger Anschluß:  $h_s = h - t_D/2 - a_Z$ 

Die Gebrauchsschnittgrößen F ( $M_v$  und N) werden annähernd aus den Bemessungsschnittgrößen berechnet.

$$
F = \frac{F_d}{\gamma_F}
$$
  
\n
$$
mit\gamma_F = \frac{F_d}{\gamma_F} = \frac{(\gamma_{FG} \cdot \mu + \gamma_{FQ}) \cdot \lambda}{\mu + 1}
$$
  
\n
$$
\mu = \frac{G}{Q}
$$
  
\n
$$
\gamma_{FG} = 1,35 \text{ für ständige Einwirkungen nach [3]}
$$

 $\gamma_{\text{FQ}} = 1,50$  für veränderliche Einwirkungen nach [3]

λ: Faktor um den die Bemessungschnittgrößen beim Verfahren Plastisch-Plastisch erhöht wurden (nach Element 759 DIN 18800 T2 [3] ist  $\lambda = 1,25$ )

## **3.7 Berechnung von überstehenden Stirnplattenverbindungen**

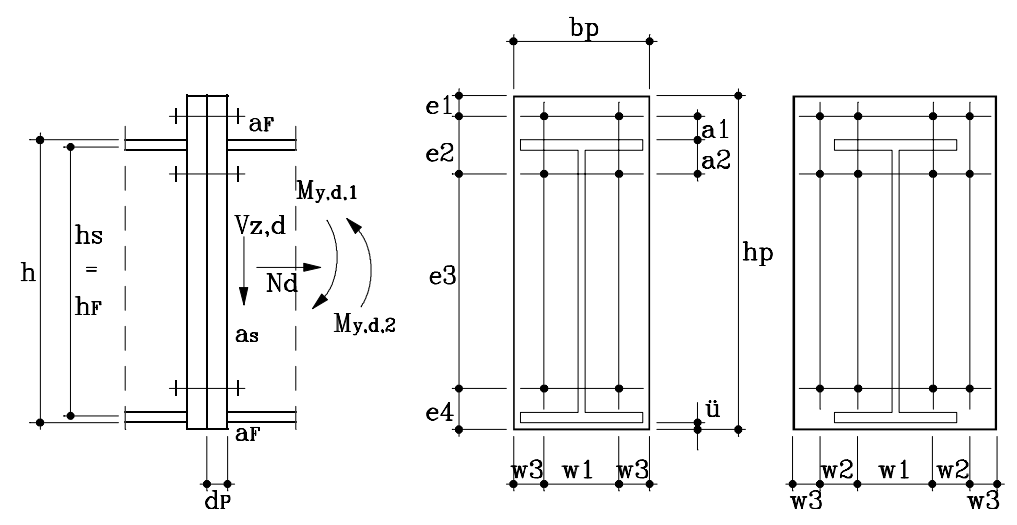

*Bild 9: Ausführung und Bezeichnungen der überstehenden Stirnplattenverbindung* 

Die Berechnung der Verbindung bei Beanspruchung durch das Umkehrmoment M<sub>v,d,2</sub> erfolgt nach Abschnitt 8.

Die aus den Bemessungsschnittgrößen resultierende Zugkraft  $Z_d$  wird über die Schweißnähte in die Stirnplatte eingeleitet. Diese wiederum überträgt die Kraft durch Biegung und die am Plattenende auftretenden Abstützkräfte in die Schrauben (siehe Bild 10).

Die übertragbare Zugkraft der T-Verbindung hängt dabei von der Größe der Schrauben und der Dicke der Stirnplatte ab. Wird die Schraube zu stark bemessen, tritt ein vorzeitiges Versagen der Stirnplatte ein (siehe Bild 10a). Umgekehrt führt eine zu dick bemessene Stirnplatte zum vorzeitigen Bruch der Schrauben (siehe Bild 10c). Bild 10b zeigt das optimale Verhältnis von Schraube und Stirnplatte.

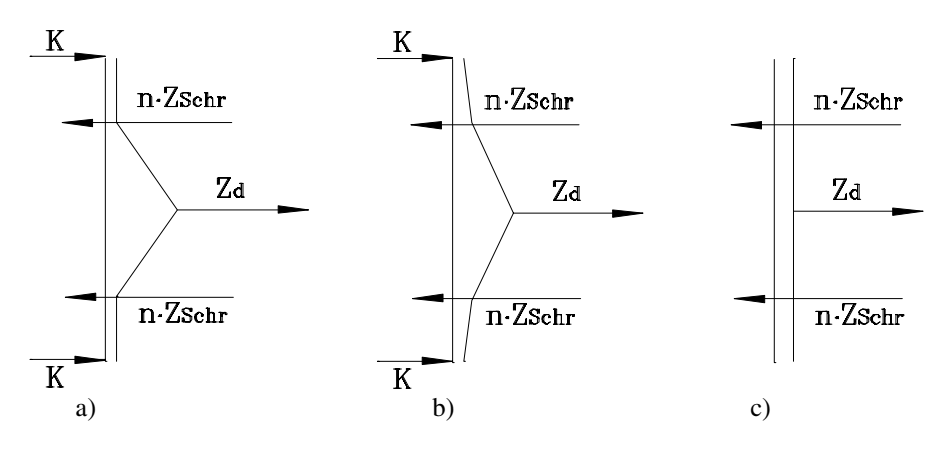

*Bild 10: Verformungsverhalten der Stirnplatte* 

 *a) Schwache Platte, starke Schrauben* 

 *b) Schrauben und Stirnplatte gleichmäßig ausgenutzt* 

 *c) starke Platte, schwache Schrauben (K*≈*0)* 

# **3.8 Berechnung nach Valtinat [6] ("DASt-Ringbuch" [1]) und Lindner [4]**

Um eine Berechnung nach der Berechnungsgrundlage des "DASt-Ringbuches" durchführen zu können, muß die Verbindung folgende Voraussetzungen erfüllen:

- vorwiegend ruhende Beanspruchung der zu verbindenen Bauteile
- Träger- und Stirnplattenmaterial aus St 37

Soll eine Berechnung mit dem Verbindungsmittel St 52 erfolgen, so werden die rechnerischen Hebelarme nach [4] bestimmt.

#### **Berechnungsmodell T-Verbindung**

Aufgrund der symmetrischen Anordnung der Schrauben zum Zugflansch, ergibt sich auch eine symmetrische Beanspruchung von Schrauben und Stirnplatte.

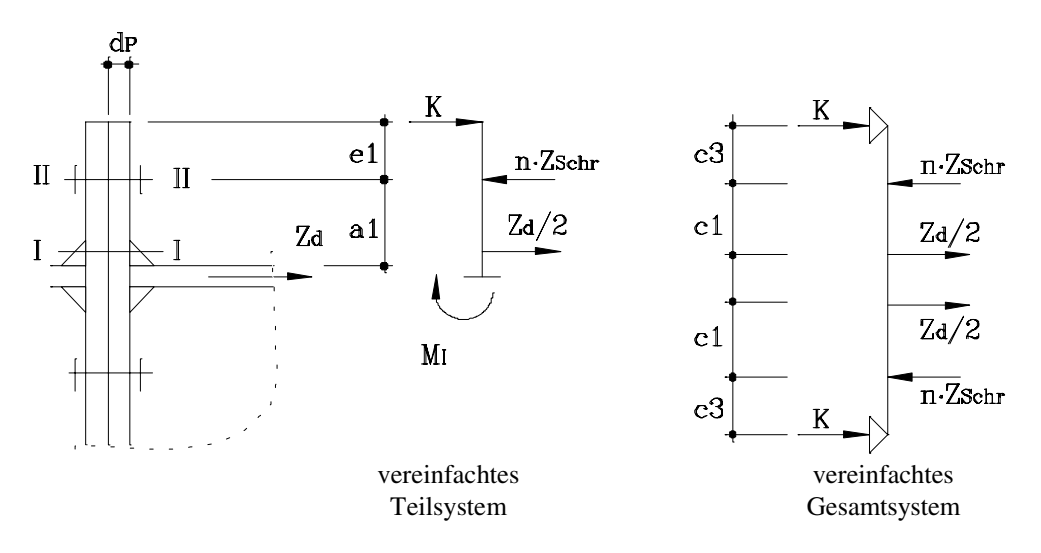

*Bild 11 : Berechnungsmodell T-Verbindung* 

Abweichend von dem geometrischen Hebelarm  $a_1$  wird der verkürzte Hebelarm  $c_1$  eingeführt. Er berücksichtigt die günstige Wirkung einer Unterlegscheibe und das Wirken der Zugkräfte im Schwerpunkt der Schweißnähte. Die Berechnung erfolgt nach [1] und [4].

Bei der Beanspruchbarkeit der Stirnplatte werden wegen der behinderten Querbiegung der Platte die plastischen Momente um 10% erhöht.

Plastische Momente der Stirnplatte:

Schnitt I - I : 
$$
M_{lpl} = 1,1 \cdot \frac{b_p \cdot d_p^2 \cdot f_{y,k,P}}{4 \cdot \gamma_M}
$$
  
\nSchnitt II - II :  $M_{Ilpl} = 1,1 \cdot \frac{(b_p - n \cdot d_1) \cdot d_p^2 \cdot f_{y,k,P}}{4 \cdot \gamma_M}$ 

#### **Beanspruchbarkeit auf Schub**

Eine kombinierte Wirkung von Normal- und Schubspannung und die Schwächung der Platte durch die Schraubenlöcher bleibt unberücksichtigt.

$$
F_{Schub}\ =\ b_p\, \cdot\, d_b\, \cdot\, \frac{f_{y,k,P}}{\sqrt{3\cdot\gamma_M}}
$$

#### **Beanspruchung der T-Verbindung**

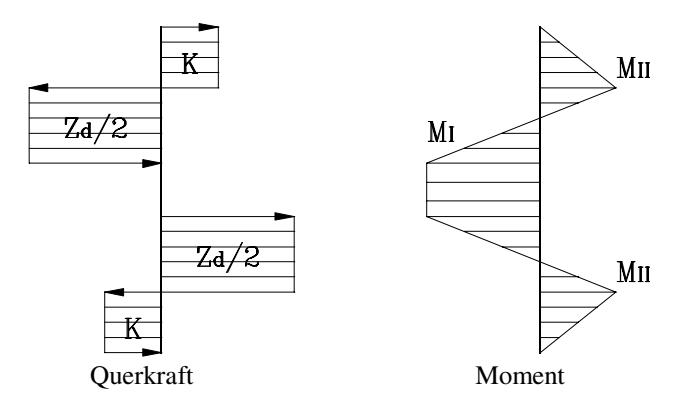

*Bild 12: Beanspruchung der T-Verbindung (Fall b)* 

Bei der Beanspruchung der T-Verbindung gilt es nach [4] 2 Fälle zu unterscheiden:

a) Es tritt keine Kontaktkraft auf:

$$
M_{I} = c_{1} \cdot \frac{Z_{d}}{2} \le M_{Ipl}
$$
  

$$
M_{II} = 0
$$
  

$$
K = 0
$$
  

$$
Z_{Schr} = \frac{Z_{d} / 2}{n}
$$

b) Es tritt eine Kontaktkraft auf:

$$
K = \frac{\frac{Z_d}{2} \cdot c_1 - M_{Ipl}}{c_3} > 0
$$
  
\n
$$
M_I = M_{Ipl}
$$
 (Fließgelenkbildung)  
\n
$$
M_{II} = K \cdot c_3
$$
  
\n
$$
Z_{Schr} = \frac{Z_d / 2 + K}{n}
$$

**Nachweis der T-Verbindung** 

$$
M_{II} \leq M_{IIpl}
$$
\n
$$
K \leq F_{Schub}
$$
\n
$$
Z_d/2 \leq F_{Schub}
$$
\n
$$
Z_{Schr} \leq N_{R,d,2}
$$

Im Schnitt I-I ist ein Nachweis der Stirnplatte auf Biegung nicht nötig, da das Moment  $M<sub>I</sub>$ im Beanspruchungsfall a) kleiner und im Fall b) gleich dem plastischen Moment ist.

Die Berechnung innerhalb des Programmes erfolgt in der Form, daß, ausgehend von den zuvor ausgewählten Schrauben und der kleinsten Blechdicke, die Stirnplattendicke solange erhöht wird, bis die obigen Nachweise erbracht sind. Dabei werden die Blechdicken 10, 12, 15, 20, 25, 30, 35, 40, 45, 50, 60 und 80 mm verwendet:

Anschließend wird geprüft, ob die auf eine Schraube entfallende Zugkraft  $Z_{\text{Schr}}$  die Beanspruchbarkeit der Schraube N  $_{\rm R,d}$ , nicht übersteigt und die erforderliche Stirnplattendicke kleiner oder gleich der größten Blechdicke ist. Ist dies der Fall, so ist die T-Verbindung nachgewiesen, ansonsten wird eine größere Schraube gewählt und die Berechnung erneut durchgeführt.

# **3.9 Berechnung von bündigen Stirnplattenverbindungen**

Die Berechnung erfolgt nach Valtinat [6] ("DASt-Ringbuch" [1]) und Lindner [4]. Es gelten daher die gleichen Voraussetzungen, wie unter Abschnitt 7.1 aufgeführt.

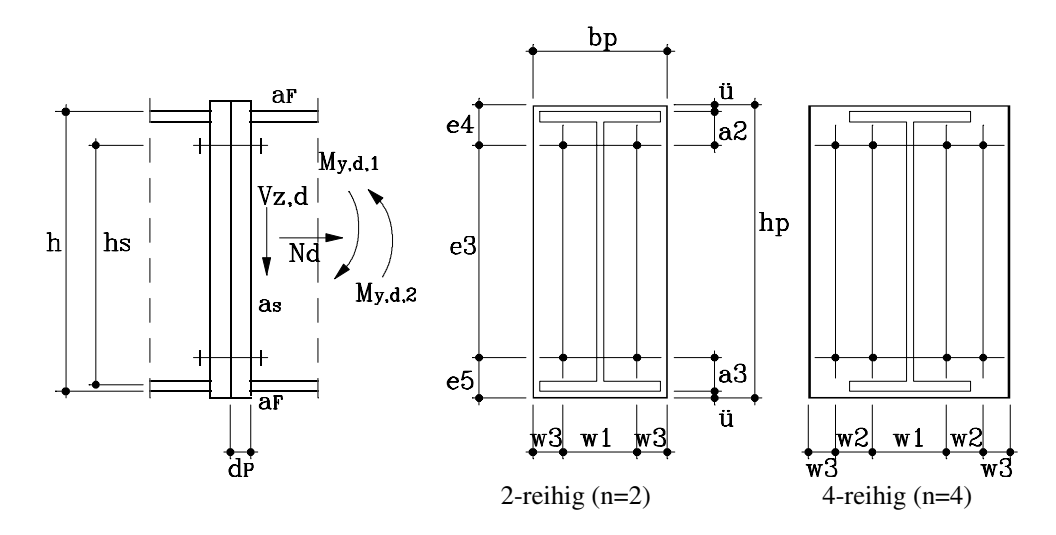

*Bild 15: Ausführung und Bezeichnungen der bündigen Stirnplattenverbindung* 

#### **Berechnungsmodell**

Es kann ein ähnliches Berechnungsmodell verwendet werden, wie für überstehende Stirnplattenverbindungen.

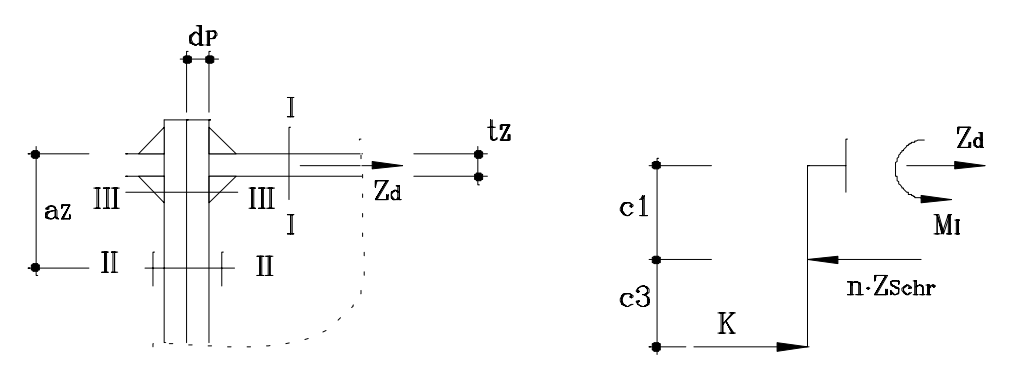

*Bild 16: Berechnungsmodell*

Abweichend von dem geometrischen Hebelarm  $a<sub>Z</sub>$  wird der verkürzte Hebelarm  $c<sub>1</sub>$  eingeführt, siehe [1] und Lindner [4].

#### **Beanspruchbarkeit der Stirnplatte und des Trägerflansches**

Wegen der behinderten Querbiegung von Stirnplatte und Trägerflansch können die plastischen Momente um 10% erhöht werden.

#### **Trägerflansch:**

$$
\text{Schnitt I - I :} \quad \mathbf{M}_{\text{Ipl}} = 1,1 \cdot \frac{\mathbf{b}_z \cdot \mathbf{t}_z^2}{4} \cdot \frac{\mathbf{f}_{y,k,T}}{\gamma_M} \cdot \left[ 1 - \left( \frac{Z_d \cdot \gamma_M}{\mathbf{b}_z \cdot \mathbf{t}_z \cdot \mathbf{f}_{y,k,T}} \right)^2 \right] \ge 0
$$

Der Klammerausdruck berücksichtigt das gemeinsame Wirken von Moment und Längskraft im Zugflansch. Ist er kleiner Null, so wird angenommen, daß der Flansch bereits voll durchplastiziert ist. Das plastische Moment M<sub>Ipl</sub> ist dann Null.

Plastische Momente der Stirnplatte:

Schnitt II - II : 
$$
M_{\text{IIpl}} = 1,1 \cdot \frac{(b_P - n \cdot d_1) \cdot d_P^2 \cdot f_{y,k,P}}{4 \cdot \gamma_M}
$$
  
\nSchnitt III - III :  $M_{\text{IIIpl}} = 1,1 \cdot \frac{b_P \cdot d_P^2 \cdot f_{y,k,P}}{4 \cdot \gamma_M}$ 

#### **Schubbeanspruchbarkeit der Stirnplatte**

Eine kombinierte Wirkung von Normal- und Schubspannung und die Schwächung der Platte durch die Schraubenlöcher bleibt unberücksichtigt.

$$
F_{Schub}\ =\ b_{P}\cdot d_{P}\cdot\frac{f_{y,k,P}}{\sqrt{3\cdot\gamma_{M}}}
$$

#### **Beanspruchung des Berechnungsmodells**

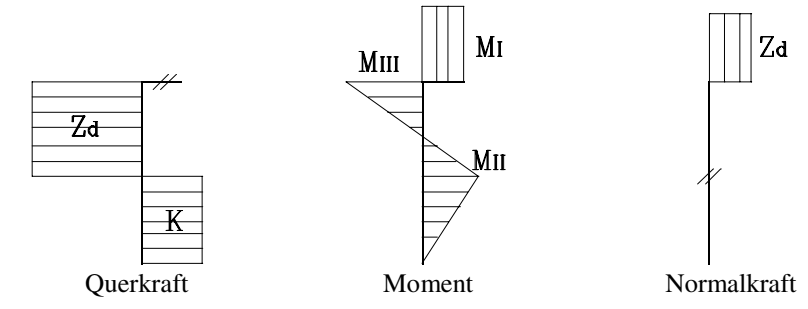

*Bild 17: Beanspruchung des Berechnungsmodells (Fall b)* 

a) Es tritt keine Kontaktkraft auf:

$$
M_{I} = M_{III} = c_{1} \cdot Z_{d} \le M_{pl}
$$
  

$$
M_{II} = 0
$$
  

$$
K = 0
$$
  

$$
Z_{Schr} = \frac{Z_{d}}{n}
$$

b) Es tritt eine Kontaktkraft auf:

 $Z_{\text{Schr}} = \frac{Z_d + K}{n}$  $M_{II} = K \cdot c_3$  $M_I = M_{III} = M_{pl}$ ' (Bildung des Fließgelenks)  $K = \frac{Z_d \cdot c_1 - M_{pl}}{c_3} > 0$ 3  $=\frac{Z_{d} \cdot c_{1} - M_{pl}}{Q} >$ 

mit  $M_{pl}$ als Kleinstwert aus  $M_{Ipl}$ und  $M_{IIIPl}$ 

#### **Nachweis des Berechnungsmodells**

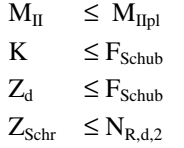

Die Berechnung innerhalb des Programms erfolgt analog zur Berechnung von überstehenden Stirnplatten.

## **3.10 Berechnung der Verbindung auf Lochleibung**

Die Berechnung erfolgt nach DIN 18800 T1 [3].

Es ist nachzuweisen, daß die Schrauben im Druckbereich der Verbindung und die Stirnplattendicke zur Übertragung der Vertikalkraft  $V_{z,d}$  ausreichen.

Da die Lochleibung je nach Art der Verbindung und Wirkrichtung der Querkraft sowohl zur Plattenmitte als auch zum Plattenrand auftreten kann, wird bei der Berechnung der Beanspruchbarkeit der jeweils ungünstigste Fall angenommen. Er ergibt sich, wenn der Wert  $\alpha$  nach Kap. 5 am kleinsten ist.

Berechnung von  $\alpha$ 

Für alle Verbindungen gilt:  $w_3 \approx 1.5 \cdot d_1$ 

 $w_2$  < 3,0· d<sub>1</sub> (Wurzelmaß bei 4-reihiger Verbindung)

 $w_1 > 3.0$ · d<sub>l</sub>

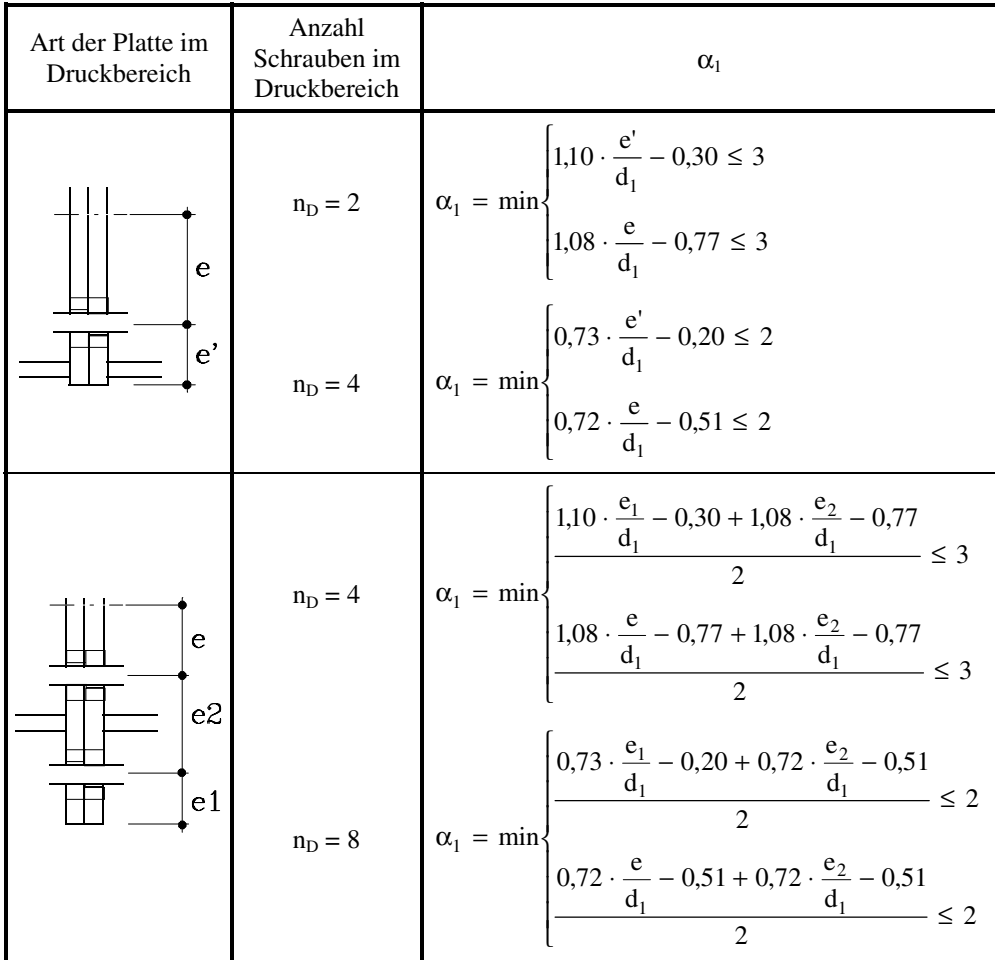

*Tabelle 10: Berechnungsformeln für* <sup>α</sup><sup>1</sup>

*Nachweis der Verbindung auf Lochleibung* 

$$
V_{z,d} \le n_D \cdot V_{1,R,d} \quad \text{mit } V_{1,R,d} = d_p \cdot d_{Sch} \cdot \alpha_1 \cdot \frac{f_{y,k}}{\gamma_M}
$$

Im allgemeinen wird diese Bedingung erfüllt sein, ansonsten wird vom Programm die Stirnplattendicke erhöht.

Die Berechnung der Verbindung erfolgt analog zu den bisher aufgeführten Berechnungsmodellen. Dazu wird die vorhandene Normalkraft  $N_d$  in eine Ersatzbeanspruchung umgewandelt und zwar in der Form, daß sie je zur Hälfte den Flanschen zugewiesen wird.

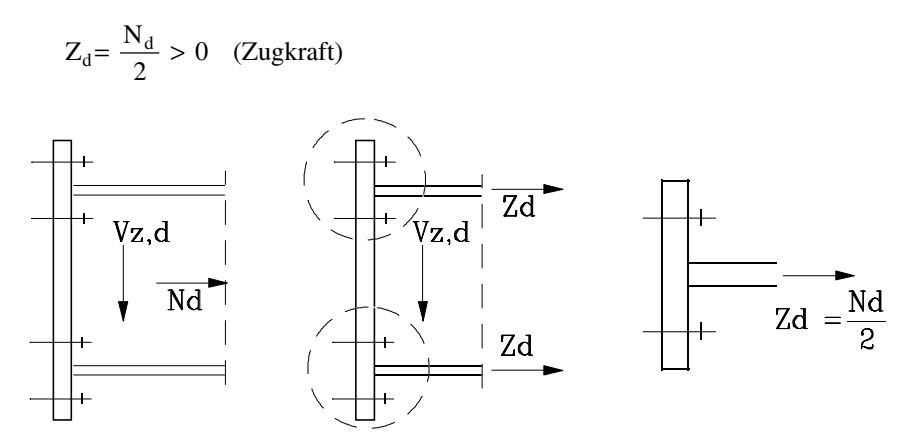

**Bild 18: Ersatzbeanspruchung Z**<sub>a</sub>

Eine Berechnung wird nur für doppeltsymmetrische Profile zugelassen. Dies stellt in der Praxis keine Einschränkung dar, da für eine reine Zugkraftbeanspruchung in der Regel kein Grund besteht ein Profil einfachsymmetrisch auszuführen.

Ein vereinfachter Nachweis der Schrauben, wie unter Abschnitt 6.2 beschrieben, kann aufgrund der fehlenden Druckzone nicht erfolgen. Die Querkraft wird daher allen Schrauben zugewiesen, was den Nachweis folgender Interaktionsbedingung nach [3] notwendig macht:

$$
\left(\frac{Z_{Schr}}{N_{R,d,2}}\right)^{\!2}+\left(\frac{V_{z,d}\ /\ r_{ges}}{V_{a,R,d}}\right)^{\!2}\leq 1
$$

Der Nachweis der Interaktionsbedingung kann entfallen, wenn einer der beiden Klammerausdrücke kleiner als 0,25 ist.

Bei dem Nachweis der Verbindung auf Lochleibung nach Abschnitt 9 sind alle Schrauben als tragend anzusetzen.

#### **Berechnung der Schweißnähte**

Vereinfachend wird die Querkraft nur der Stegnaht zugewiesen, während die Normalkraft durch Steg- und Flanschnaht aufgenommen wird.

### **Aufnahme der Querkraft Vz,d**

$$
V_{z,d} = 2 \cdot a_s \cdot \tau_{w,R,d} \cdot l_{SQ} \qquad \Rightarrow a_{S \min} = \frac{V_{z,d}}{2 \cdot \tau_{w,R,d} \cdot l_{SQ}}
$$

Ausgehend von der gewählten Stegnahtdicke ( $a_S \ge a_{S \text{ min}}$ ) wird die tatsächliche Schubspannung τ $<sub>||</sub>$  bestimmt.</sub>

$$
\tau_{\parallel} = \frac{V_{z,d}}{2 \cdot a_S \cdot l_{SQ}}
$$

#### **Aufnahme der Normalkraft Nd**

$$
N_d = 2 \cdot a_s \cdot l_{SQ}\sigma_{\perp} + a_F \cdot (b_1 + b_2 + 2 \cdot l_{FM2}) \cdot \sigma_{w,R,d} \text{ mit } \sigma_{\perp} = \sqrt{s_{w,R,d}^2 - {\tau_{\parallel}}^2}
$$
  
\n
$$
\Rightarrow a_{F\text{min}} = \frac{N_d - 2 \cdot a_S \cdot l_{SQ} \cdot \sigma_{\perp}}{(b_1 + b_2 + 2 \cdot l_{FM1} + 2 \cdot l_{FM2}) \cdot \sigma_{w,R,d}}
$$

Die Bezeichnungen der Schweißnahtlängen und die Grenzwerte der Schweißnähte sind aus Abschnitt 6.1 zu entnehmen.

# **4. Arbeiten mit STIRNPL**

# **4.1 STIRNPL starten**

Das Modul STIRNPL kann entweder aus dem Pulldownmenü *Zusatzmodule*→ Verbindungen → *STIRNPL* aufgerufen werden oder über den entsprechenden Eintrag unter [Zusatzmodule] im *Position*- beziehungsweise *Projekt-Navigator* (links in der RSTAB-Oberfläche).

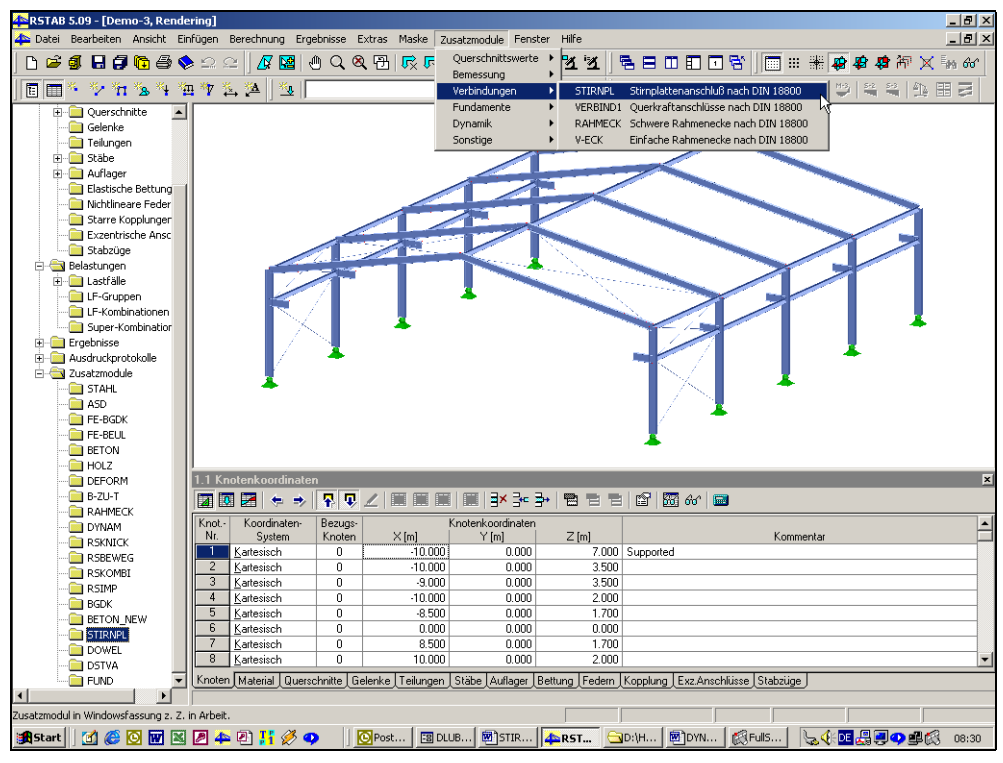

*Aufruf von STIRNPL über das Pulldownmenü Zusatzmodule oder den Navigator* 

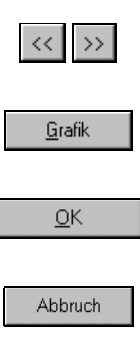

Hilfe

## **4.2 Masken**

Sowohl die Eingaben zur Definition der *Stirnplatten-Fälle* als auch die numerische Ausgabe der Ergebnisse auf dem Bildschirm geschehen in Masken.

Links sehen Sie nach dem Aufruf von *STIRNPL* den *STIRNPLATTEN*-Navigator, der alle aktuell anwählbaren Masken anzeigt. Unterhalb der Titelleiste befinden sich die zwei Pulldownmenüs *Datei* und *Hilfe*. Zu den darin enthaltenen Funktionen lesen Sie bitte Kapitel 4.x. Die Ansteuerung aller Masken kann wahlweise durch Anklicken des entsprechenden Eintrages im *STIRNPLATTEN-*Navigator oder sequentielles Durchblättern geschehen. Geblättert werden kann entweder mit den Tasten [F2] und [F3] oder durch Anklicken der Buttons [<<] und [>>]. Mit [Grafik] wechseln Sie in die grafische Ergebnisanzeige, in welcher automatisch die aktuelle Renderingdarstellung der berechneten *STIRNPLATTE* eingestellt ist. [OK] sichert vor dem Verlassen von *STIRNPL* die Eingaben und Ergebnisse, während [Abbruch] ein Beenden ohne Sicherung zur Folge hat. [Hilfe] beziehungsweise die Taste [F1] aktivieren die Online-Hilfe.

# **4.3 Eingabemasken**

In den Eingabemasken sind alle für die Berechnung notwendigen Angaben zu treffen und die gewünschten Parametereinstellungen vorzunehmen.

### **4.3.1 Maske 1.1 Basisangaben**

Nach dem Aufruf von STIRNPL wird das STIRNPL-Fenster mit der Maske *1.1 Basisangaben* eingeblendet.

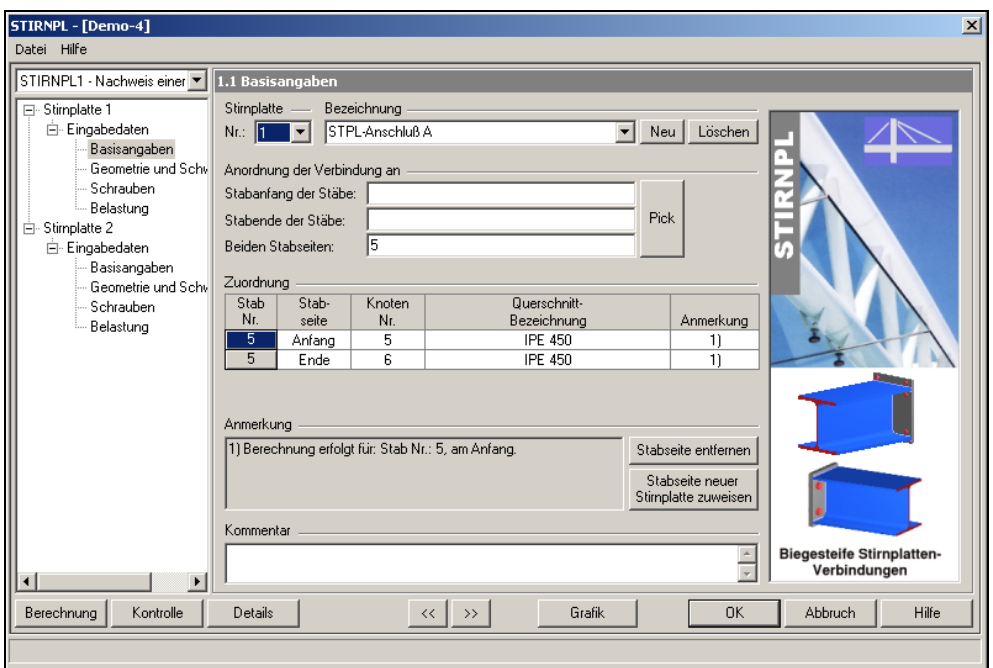

*Maske 1.1 Basisangaben* 

hinsichtlich der Berechnung.

Hier wählen Sie zunächst den aktuellen STIRNPL-Fall – falls bereits vorhanden – mit Hilfe der Listbox aus.

Den aktuellen STIRNPL -Fall können Sie zudem mit einem *Kommentar* versehen. Bevor Sie die [Berechnung] starten, bietet Ihnen [Details] eine Vielzahl von Einstellmöglichkeiten

Berechnung

Details

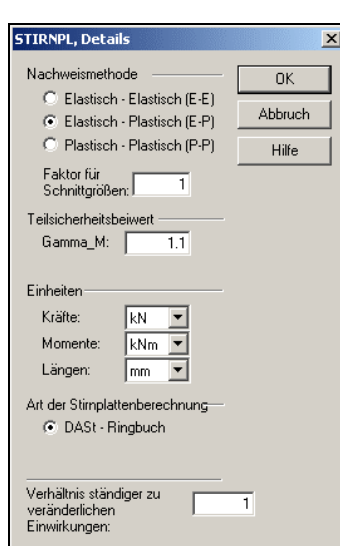

*STIRNPL, Details* 

Pick

*Anordnung der Verbindung an:* STIRNPL bietet hier zwei Möglichkeiten an, die gewünschten Stabnummern dem Stabanfang, Stabende oder beiden Stabseiten zuzuordnen. Die Stabnummern sind entweder manuell an der entsprechenden Stelle einzutragen, oder durch die komfortablere *Pick* Funktion grafisch auszuwählen.

Durch drücken des *Pick* Buttons erscheint der Arbeitsbereich von RSTAB.

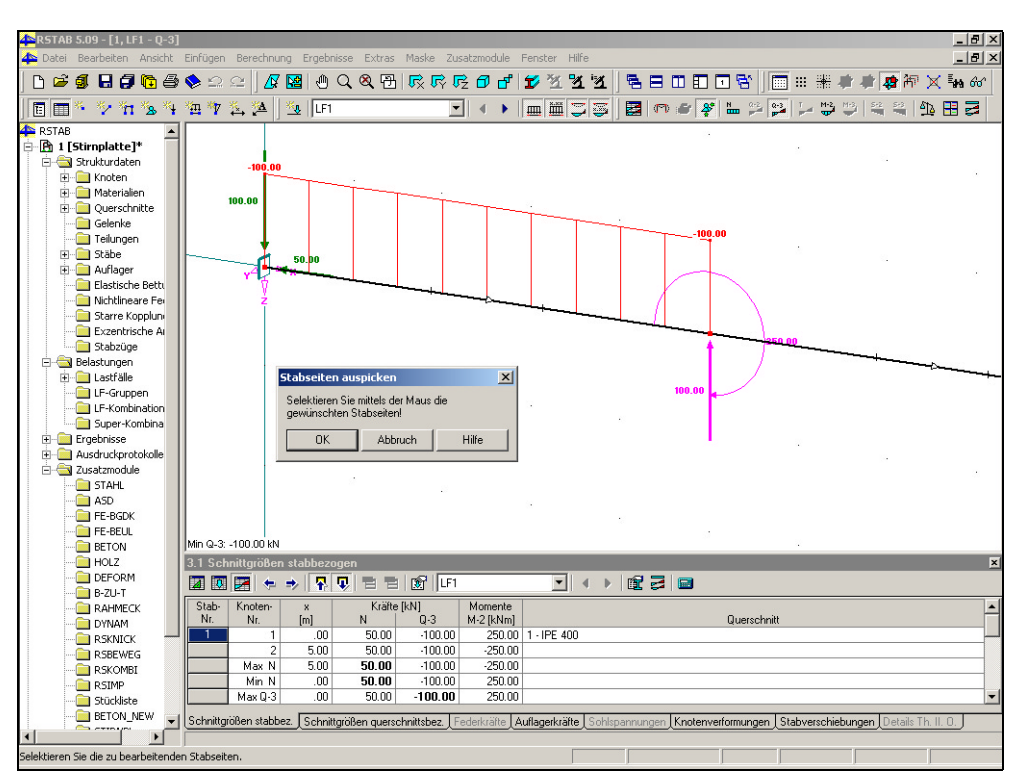

*Arbeitsbereich von RSTAB nach dem Drücken des Buttons Pick* 

Alle Stäbe der in RSTAB definierten Struktur sind nun symbolisch in drei Segmente unterteilt. Dadurch wird es möglich entweder ein Stabende oder ein Stabanfang auszupicken, ein anklicken der Stabmitte selektiert den gesamten Stab. Um mehrere Stabenden, Stabanfänge und Stäbe auszuwählen, können Sie gleichzeitig die *Shift*- Taste drücken. Nachdem Sie Ihre gewünschte Auswahl getroffen haben, verlassen Sie den Arbeitsbereich, indem Sie im angezeigten Meldungsfeld auf *OK* klicken. In tabellarischer Form, erfolgt für die ausgewählten Stäbe in der Maske *1.1. Basisangaben* eine Zuordnung der Stabseite, Knotennummer und der Querschnittsbezeichnung. Interaktive Anmerkungen unterstützen Sie hierbei.

Stabseite entfernen

Stabseite neuer Stimplatte zuweisen Mit dem Button *Stabseite entfernen*, lassen sich die Stabseiten die unter *Zuordnung* aufgelistet sind komplett entfernen, stellen Sie hierzu den Cursor in die zu entfernende Zeile.

Durch die Funktion *Stabseite neuer Stirnplatte zuweisen*, lässt sich eine unter *Zuordnung*  aufgelistete Stabseite einer neuen Stirnplatte zuweisen, dadurch wird im Navigator automatisch eine neue Stirnplatte angelegt.

Unter dem Punkt *Kommentar*, können Sie persönliche Anmerkungen vornehmen.

### **4.3.2 Maske 1.2 Geometrie und Schweißnähte**

Zu Beginn dieser Maske *1.2 Geometrie und Schweißnähte* finden Sie eine *Listbox* mit allen Stirnplatten inklusive der Bezeichnung die Sie in der Maske *1.1 Basisangaben* eingetragen haben. Sie können nun für die jeweils ausgewählte Stirnplatte die zugehörigen Parameter dieser Maske vorgeben. Durch aktivieren der *Checkbox* "*Gleiche Eingabe für alle Stirnplatten"* gelten diese Parametereinstellungen für alle aufgeführten Stirnplatten der Listbox bzw. des Navigators.

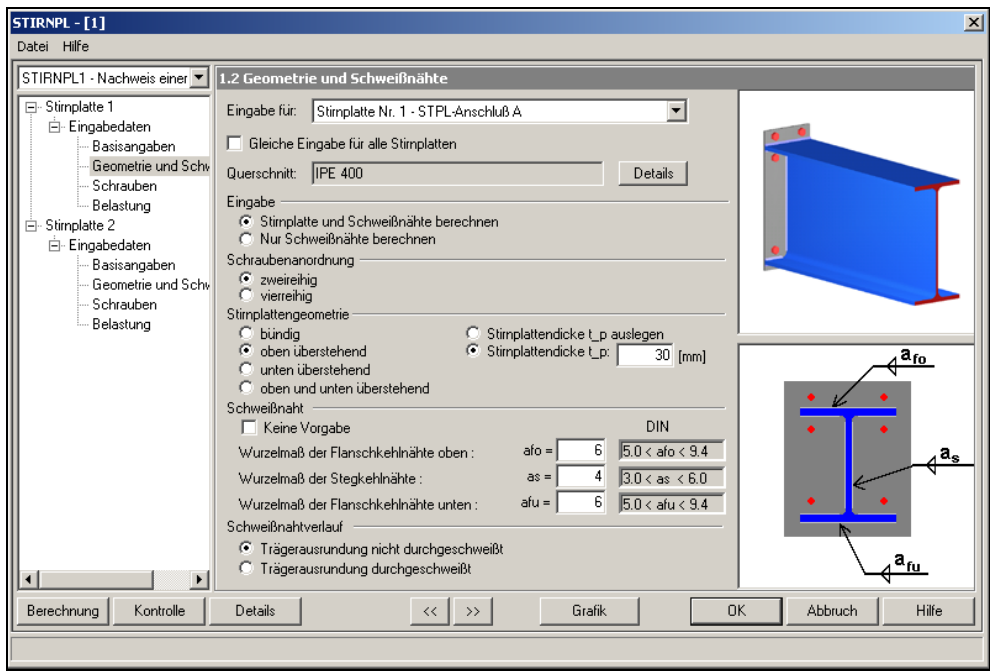

*Maske 1.2 Geometrie und Schweißnähte* 

Über die einzelnen Steuerelemente können Ein- und Angaben zur Schweißnaht, Schraubenanordnung, Stirnplattengeometrie und zum Schweißnahtverlauf gemacht werden. Jede dieser gemachten Eingaben bedeutet eine Veränderung in der rechtseitigen Grafik. Weiter kann man sich die Stirnplattendicke und die Schweißnähte entweder auslegen lassen, indem man keine Vorgabe macht, oder die Stirnplattendicke und die Schweißnähte werden vom Anwender festgelegt.

### **4.3.3 Maske 1.3 Schrauben**

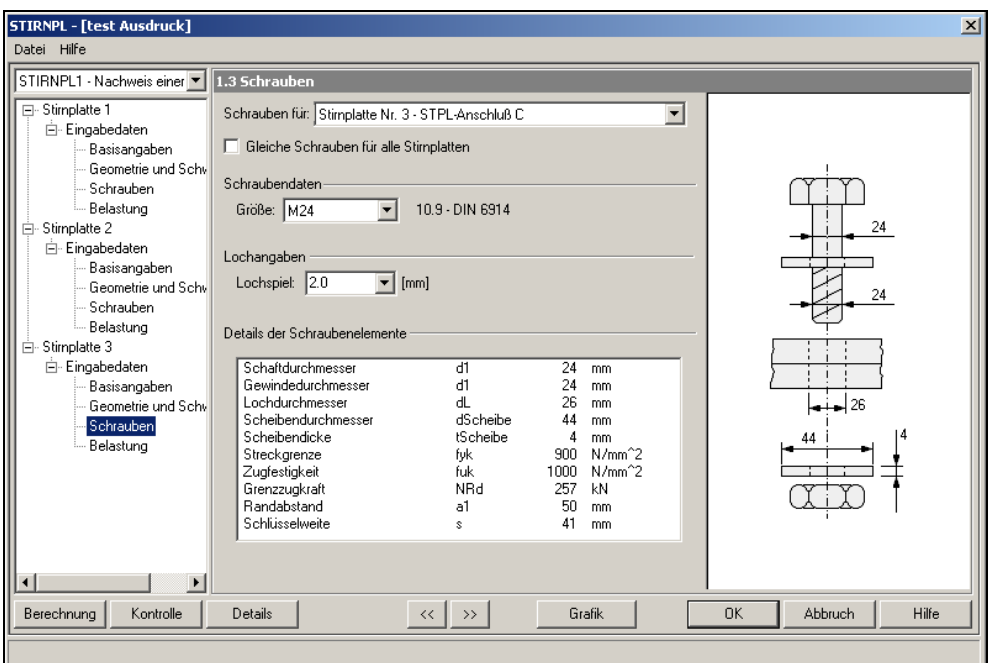

*Maske 1.3 Schrauben* 

Auch diese Maske *1.3 Schrauben* beginnt wieder mit der *Listbox* und der *Checkbox*, deren Funktionen bereits in der Maske *1.2 Geometrie und Schweißnähte* vorgestellt wurden. Durch aktivieren der *Checkbox* "*Gleiche Schrauben für alle Stirnplatten"* gelten diese Parametereinstellungen für alle aufgeführten Stirnplatten der Listbox bzw. des Navigators.

Über die einzelnen *Steuerelemente* können Ein- und Angaben zu den Schrauben und den Schraubenlöcher gemacht werden. Jede dieser gemachten Eingaben bedeutet eine Veränderung in der rechtseitigen Grafik. In einem *Listenfeld "Details der Schraubenelemente"* der Maske sind die Details der Schraubenelemente übersichtlich zusammengestellt.

### **4.3.4 Maske 1.4 Belastung**

Neben der bekannten *Listbox* befindet sich in dieser Maske *1.4 Belastung* ebenfalls eine *Checkbox*, durch das abhacken werden jene Lastfälle, Lastfallgruppen und Lastfallkombinationen, die für diese Stirnplatte ausgewählt wurden, auch automatisch für die folgenden Stirnplatten berücksichtigt. Darunter finden Sie die Listen *Existierende Lastfälle*, *LF-Gruppen und LF-Kombinationen* sowie *Zu bemessen*. Die zur Bemessung heranzuziehenden Lastfälle, Lastfall-Gruppen und Lastfall-Kombinationen markieren Sie zunächst durch Anklicken in der linken Liste und bringen Sie mit [>] in die rechte Liste. [>>] überträgt alles aus der linken Liste nach rechts. Analog dazu entfernen Sie mit [<] einzeln oder mit [<<] alles aus der Bemessungsliste.

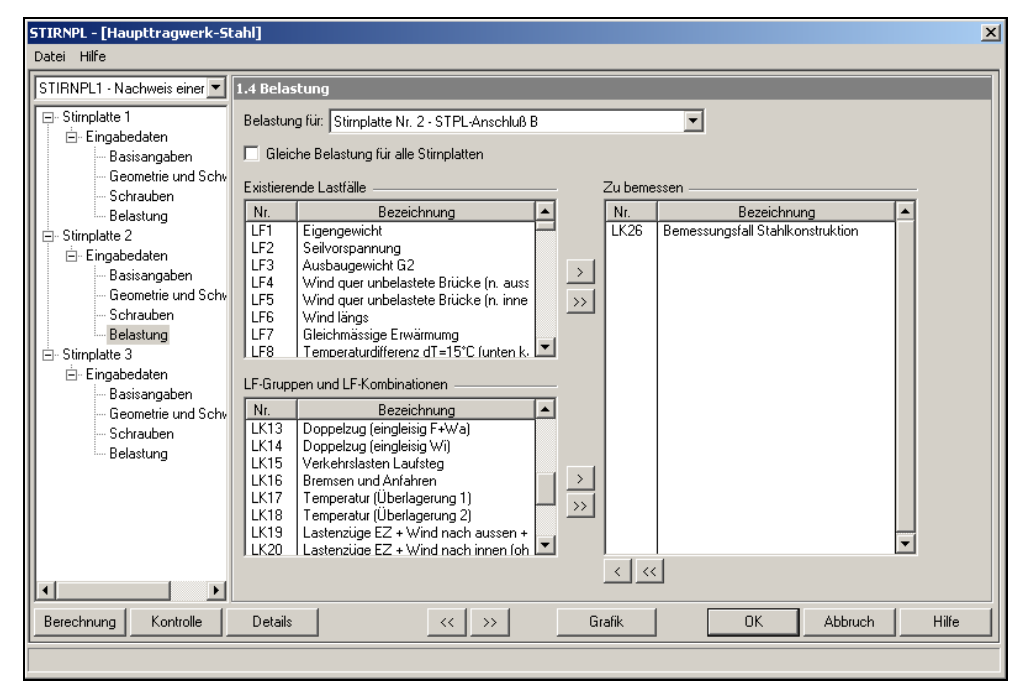

*Maske 1.4 Belastung* 

# **4.4 Ergebnismasken**

In den Ergebnismasken sind detailliert sämtliche Ergebnisse der Auslegung und der Nachweise einsehbar.

### **4.4.1 Maske 2.1 Stirnplattenübersicht**

Die *Maske 2.1 Stirnplattenübersicht* bietet Ihnen einen ersten Überblick über die ausgelegten Stirnplatten. Mittels der *Listbox* sind die jeweiligen Stirnplatten anwählbar. Sollte der Nachweis mit den gemachten Angaben und der zugewiesenen Belastung nicht erfüllt sein, so erscheint in der ersten Spalte dieser Tabelle ein rotes Nein. Zudem erhalten Sie neben der grafischen Darstellung Informationen über den Querschnitt, die Stirnplattenabmessungen, die Schrauben und die Schweißnähte.

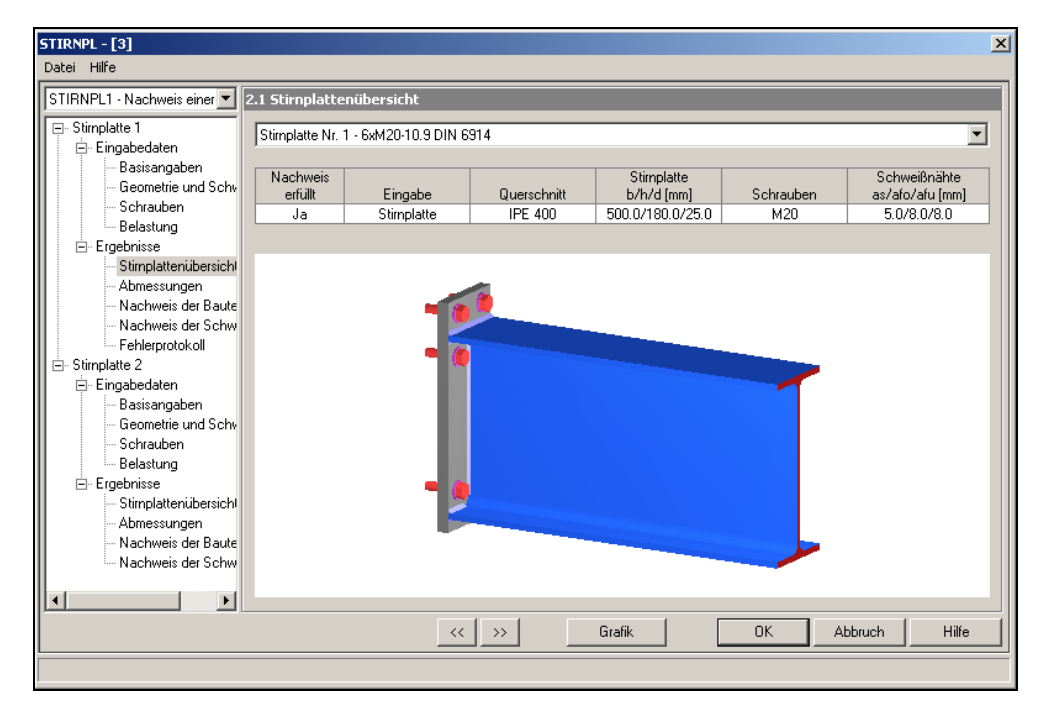

*Maske 2.1 Stirnplattenübersicht* 

### **4.4.2 Maske 2.2 Abmessungen**

Die Maske *2.2 Abmessungen* beinhaltet ebenfalls wieder die bekannte *Listbox.* Durch anklicken eines entsprechenden Bauteils in der oberen Tabelle, erhalten Sie detailliert alle zugehörigen Abmessungen in der unteren Tabelle, parallel dazu erläutert die rechtseitige Grafik sämtliche Bezeichnungen.

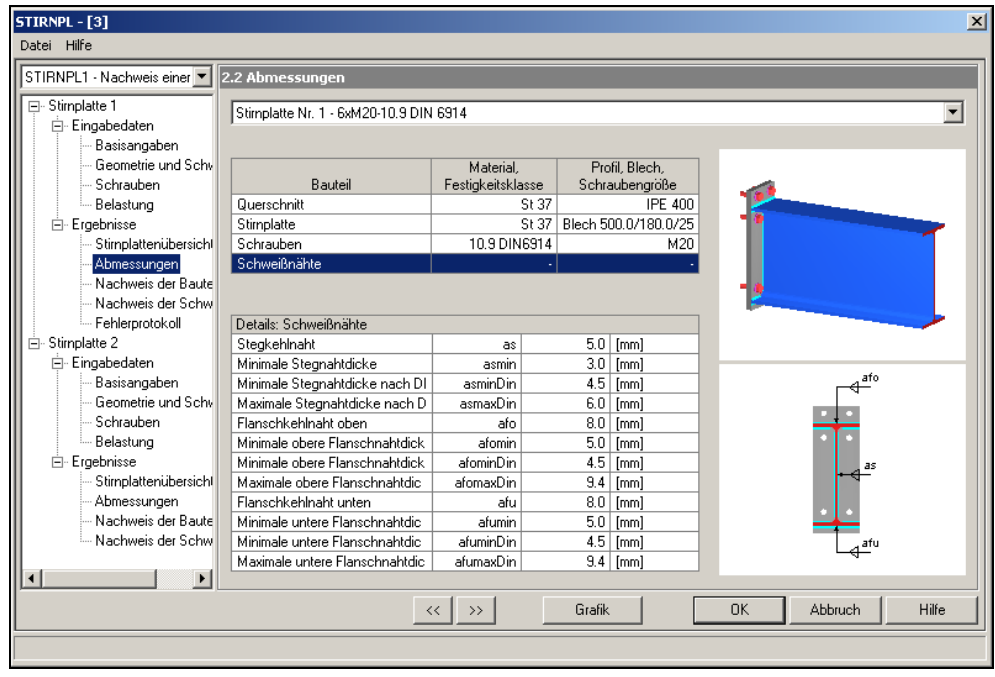

*Maske* 2.2 Abmessungen

Der Button Grafik öffnet die 3D Renderingdarstellung der kompletten Stirnplattenverbindung. Mittels der *Checkbox* kann wieder die Stirnplattennummer ausgewählt werden. Das Pulldownmenü und die Werkzeugleiste bieten die aus RSTAB bekannten Möglichkeiten. Die 3D Renderingdarstellung der Stirnplattenverbindung kann mittels des Buttons *Vermassung* automatisch vermaßt werden.

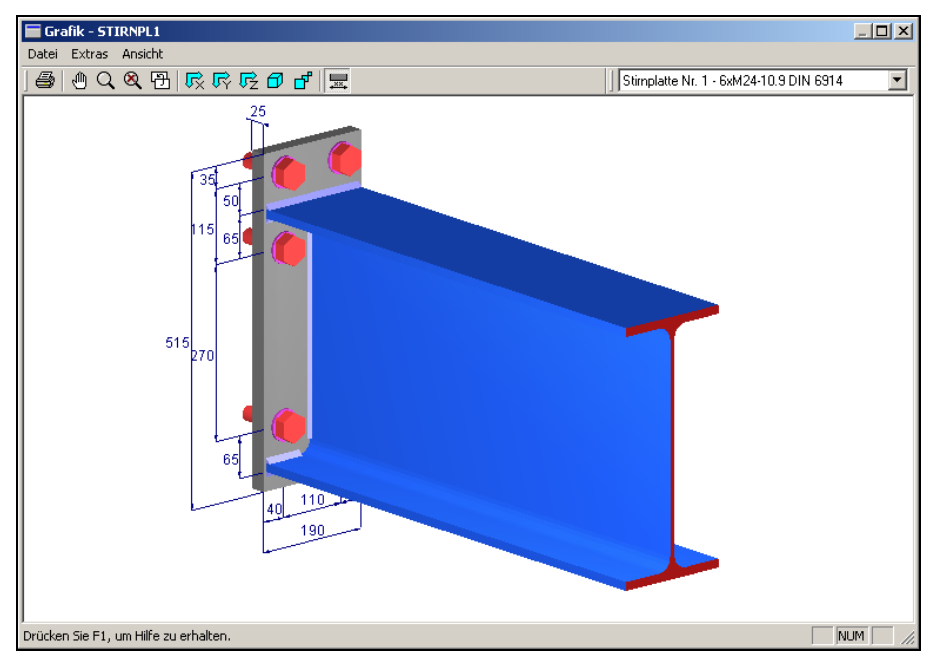

*3D Renderingdarstellung der Stirnplattenverbindung* 

Grafik

 $\frac{1}{2}$ 

### **4.4.3 Maske 2.3 Nachweis der Bauteile**

In dieser Maske befindet sich die *Listbox* und zwei Tabellen.

| <b>STIRNPL - [3]</b><br>Datei Hilfe  |                                                                                              |             |               |                          |                 |                   |            |                                    |               | $\vert x \vert$      |
|--------------------------------------|----------------------------------------------------------------------------------------------|-------------|---------------|--------------------------|-----------------|-------------------|------------|------------------------------------|---------------|----------------------|
| STIRNPL1 - Nachweis einer ▼          | 2.4 Nachweis der Bauteile                                                                    |             |               |                          |                 |                   |            |                                    |               |                      |
| □ Stimplatte 1<br>白 Eingabedaten     | Stimplatte Nr. 1 - 6xM24-10.9 DIN 6914                                                       |             |               |                          |                 |                   |            |                                    |               | $\blacktriangledown$ |
| Basisangaben                         | Maßgebende Schnittgrößen:                                                                    |             |               |                          |                 |                   |            |                                    |               |                      |
| Geometrie und Schv<br>Schrauben      | Belastungsfall                                                                               | Stab<br>Nr. | Seite         | Knoten<br>Nr.            | LF.LG.LC        | Myd [kNm]         |            | Biegemoment Normalkraft<br>Nd [kN] |               | Querkraft<br>Qd [kN] |
| Belastung                            | Max. neg. Moment                                                                             | 1           | Ende          | $\overline{c}$           | LF1             |                   | $-250,000$ | 50,000                             |               | 100,000              |
| 白 Ergebnisse                         | Neg. Moment + max. p                                                                         | 1           | Ende          | $\overline{2}$           | LF1             |                   | $-250.000$ | 50.000                             |               | 100.000              |
| Stimplattenübersicht                 | Neg. Moment + max. n                                                                         | 1           | Ende          | $\overline{c}$           | LF3             |                   | $-40.000$  | 0.000                              |               | $-14.000$            |
| Abmessungen                          | Max. pos. Moment                                                                             | 1           | Ende          | $\overline{2}$           | LF4             |                   | 25,000     | 0.000                              |               | 10.000               |
| Nachweis der Baute                   | Pos. Moment + max. po.                                                                       | 1           | Ende          | $\overline{2}$           | LF4             |                   | 25.000     |                                    | 0.000         | 10.000               |
| – Nachweis der Schw                  | Pos. Moment + max. ne                                                                        | 1           | Ende          | $\overline{2}$           | LF <sub>2</sub> | 0.000             |            | 30,000                             |               | 0.000                |
| Ėŀ<br>Stimplatte 2                   | Max. N Zugzone oben                                                                          | 1           | Ende          | 2                        | LF <sub>2</sub> |                   | 0.000      | 30,000                             |               | 0.000                |
| 白 Eingabedaten                       | Max. N Zugzone unten                                                                         | 1           | Ende          | $\overline{\phantom{a}}$ | LF <sub>2</sub> |                   | 0.000      | 30,000                             |               | 0.000                |
| Basisangaben                         |                                                                                              |             |               |                          |                 |                   |            |                                    |               |                      |
| Geometrie und Schv                   | Nachweis-Details                                                                             |             |               |                          |                 | Zeichen           |            | Wert                               | Einheit       | ▲                    |
| Schrauben                            | <b>Stimplatte</b><br>erfüllt                                                                 |             |               |                          |                 |                   |            |                                    |               |                      |
| Belastung                            | <b>Moment im Schnitt 1-1</b><br>Plattenmoment im Schnitt 1-1 bzw. Flansch für Berechnung = 0 |             |               |                          |                 | M1                |            | 181.11                             | [kNcm]        |                      |
| 白 Ergebnisse<br>Stimplattenübersicht | Plast, Plattenmoment bzw.plast, Flanschmoment für Berechnung = 0                             |             |               |                          |                 | M <sub>1</sub> pl |            | 193.90                             | <b>IkNcml</b> |                      |
| Abmessungen                          | Ersatzzugkraft                                                                               |             |               |                          |                 | Zd                |            | 64.68                              | [kN]          |                      |
| Nachweis der Baute                   | Ersatzhebelarm                                                                               |             |               |                          |                 | c1                |            | 28.00                              | [mm]          |                      |
| Nachweis der Schw                    | <b>Moment im Schnitt 2-2</b>                                                                 |             |               |                          |                 |                   |            | erfüllt                            |               |                      |
|                                      | Plattenmoment im Schnitt 2-2                                                                 |             |               |                          |                 | M2                |            | $0.00$ [kNcm]                      |               |                      |
|                                      | Plast. Plattenmoment                                                                         |             |               |                          |                 | M <sub>2pl</sub>  |            | 517.50 [kNcm]                      |               | ▼                    |
| $\left  \right $<br>$\mathbf{r}$     |                                                                                              |             |               |                          |                 |                   |            |                                    |               |                      |
|                                      |                                                                                              | <<          | $\rightarrow$ | Grafik                   |                 | <b>OK</b>         |            | Abbruch                            |               | Hilfe                |
|                                      |                                                                                              |             |               |                          |                 |                   |            |                                    |               |                      |

*Maske 2.3 Nachweis der Bauteile* 

Die untere der beiden Tabellen beinhaltet sämtliche Nachweise. In ihr werden zeilenweise die Beanspruchungen den Beanspruchbarkeiten gegenüber gestellt. Falls einer der Nachweise nicht erfüllt werden konnte, so wird die entsprechende Zeile rot unterlegt. Die Tabelle ist so aufgebaut, dass zuerst die Nachweise für das maximale negative Moment mit der jeweils maximalen positiven und negativen Querkraft vorangestellt sind und anschließend die Nachweise für das maximale positive Moment mit der jeweils maximalen positiven und negativen Querkraft erscheinen. Zudem wird die maximale Normalkraft für die Zugzone oben und unten ausgegeben. Neben den Werten für das Biegemoment, die Normalkraft und die Querkraft des entsprechenden Belastungsfalls, erhalten Sie in der oberen Tabelle Angaben über die Stabnummer, Knotennummer, Stabseite und den entsprechenden zugehörigen Lastfall. Klicken Sie nun in dieser oberen Tabelle in eine Zeile, so erscheinen für diesen Nachweis in der unteren Tabelle sämtliche Eingangs- und Zwischenwerte mit Bezeichnung, die zur Berechnung der Beanspruchung bzw. der Beanspruchbarkeit erforderlich waren bzw. angefallen sind.

### **4.4.4 Maske 2.4 Nachweis der Schweißnähte**

Mittels der Listbox, besteht wieder die Möglichkeit die jeweilige Stirnplattennummer auszuwählen.

| <b>STIRNPL - [3]</b><br>Datei Hilfe  |                                            |              |       |                |                 |                  |                                    |                              | $\vert x \vert$          |  |
|--------------------------------------|--------------------------------------------|--------------|-------|----------------|-----------------|------------------|------------------------------------|------------------------------|--------------------------|--|
|                                      |                                            |              |       |                |                 |                  |                                    |                              |                          |  |
| STIRNPL1 - Nachweis einer            | $\ $ 2.3 Nachweis der Schweißnähte         |              |       |                |                 |                  |                                    |                              |                          |  |
| □ Stimplatte 1                       | Stimplatte Nr. 1 - 6xM20-10.9 DIN 6914     |              |       |                |                 |                  |                                    |                              | $\overline{\phantom{a}}$ |  |
| 白 Eingabedaten                       | Maßgebende Schnittgrößen:                  |              |       |                |                 |                  |                                    |                              |                          |  |
| Basisangaben                         |                                            | Stab         | Seite | Knoten         | LF.LG.LC        |                  |                                    |                              |                          |  |
| Geometrie und Schv                   | Belastungsfall                             | Nr.          |       | Nr.            |                 | Myd [kNm]        | Biegemoment Normalkraft<br>Nd [kN] |                              | Querkraft<br>Qd [kN]     |  |
| Schrauben                            | Max. neg. Moment                           | 1            | Ende  | $\overline{2}$ | LF1             | $-250,000$       |                                    | 50,000                       | 100,000                  |  |
| Belastung                            | Neq. Moment + max. p                       | $\mathbf{1}$ | Ende  | 2              | LF1             | $-250.000$       |                                    | 50.000                       | 100,000                  |  |
| 白 Ergebnisse<br>Stimplattenübersicht | Neg. Moment + max. n                       | 1            | Ende  | $\overline{c}$ | LF3             | $-125.000$       |                                    | 0.000                        | $-50.000$                |  |
| Abmessungen                          | Max. pos. Moment                           | 1            | Ende  | $\overline{c}$ | LF4             | 25.000           |                                    | 0.000                        | 5.000                    |  |
| Nachweis der Baute                   | Pos. Moment + max. po                      | 1            | Ende  | $\overline{c}$ | LF4             | 25.000           |                                    | 0.000                        | 5.000                    |  |
| Nachweis der Schw                    | Pos. Moment + max. ne                      | 1            | Ende  | $\overline{c}$ | LF <sub>2</sub> |                  | 0.000                              | 30.000                       | 0.000                    |  |
| 白· Stimplatte 2                      | Max. N Zugzone oben                        | 1            | Ende  | 2              | LF <sub>2</sub> |                  | 0.000                              | 30,000                       | 0.000                    |  |
| 白 Eingabedaten                       | Max, N Zugzone unten                       | 1            | Ende  | $\overline{c}$ | LF <sub>2</sub> |                  | 0.000                              | 30.000                       | 0.000                    |  |
| Basisangaben                         |                                            |              |       |                |                 |                  |                                    |                              |                          |  |
| Geometrie und Schv                   | Nachweis-Details                           |              |       |                |                 | Zeichen          | Wert                               | Einheit                      | $\blacktriangle$         |  |
| Schrauhen                            | Biegemoment                                |              |       |                |                 |                  | erfüllt                            |                              |                          |  |
| - Belastung                          | Biegemoment                                |              |       |                |                 | Myd              |                                    | -250.00 [kNm]                |                          |  |
| 白 Ergebnisse                         | Momentenbeanspruchbarkeit                  |              |       |                |                 | MyRd             |                                    | 255.29<br><b>IkNml</b>       |                          |  |
| Stimplattenübersichl                 | Plast, Widerstandsmoment Stegnahtanteil    |              |       |                |                 | <b>WplwS</b>     |                                    | fom <sup>231</sup><br>272.42 |                          |  |
| Abmessungen                          | Plast, Widerstandsmoment Flanschnahtanteil |              |       |                |                 | WplwF            | 962.13                             | $[cm^2]$                     |                          |  |
| Nachweis der Baute                   | Schweißnahtlänge                           |              |       |                |                 | Ism1             | 153.31                             | [mm]                         |                          |  |
| Nachweis der Schw                    | Schweißnahtlänge                           |              |       |                |                 | $\text{km2}$     | 153.31                             | [mm]                         |                          |  |
|                                      | Schweißnahtlänge                           |              |       |                |                 | 64.70<br>lfm1    |                                    | [mm]                         |                          |  |
|                                      | Schweißnahtlänge                           |              |       |                |                 | lfm <sub>2</sub> | 64.70 [mm]                         |                              | $\overline{\phantom{a}}$ |  |
| $\overline{\bullet}$<br>$\mathbf{r}$ |                                            |              |       |                |                 |                  |                                    |                              |                          |  |
| Grafik<br>$\rightarrow$<br>$\ll$ 1   |                                            |              |       |                |                 | <b>OK</b>        | Abbruch                            |                              | Hilfe                    |  |
|                                      |                                            |              |       |                |                 |                  |                                    |                              |                          |  |

*Maske 2.4 Nachweis der Schweißnähte* 

Die Maske *2.4 Nachweis der Schweißnähte* entspricht genau dem Aufbau der Maske *2.3 Nachweis der Bauteile.* Zeilenweise werden die Beanspruchungen den Beanspruchbarkeiten gegenübergestellt. Nicht erfüllte Nachweise sind deutlich rot gekennzeichnet.

# **5. Beispiel**

Gemäß der Abbildung soll ein IPE 400 gestoßen werden. Der Nachweis des Profils und damit die Bestimmung der Schnittgrößen erfolgte nach dem Verfahren Elastisch-Plastisch. Bei den Schnittgrößen handelt es sich um Bemessungsschnittgrößen. Ausgehend von den durch das Programm bestimmten Verbindungsmitteln soll die Verbindung nachgewiesen werden.

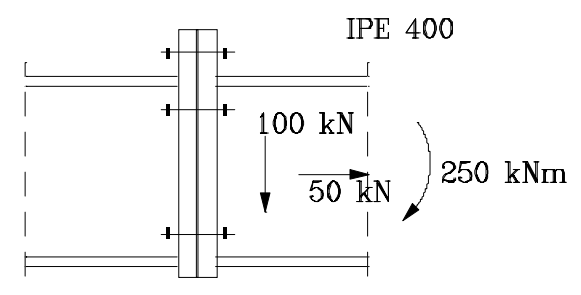

*auszuführender Trägerstoß* 

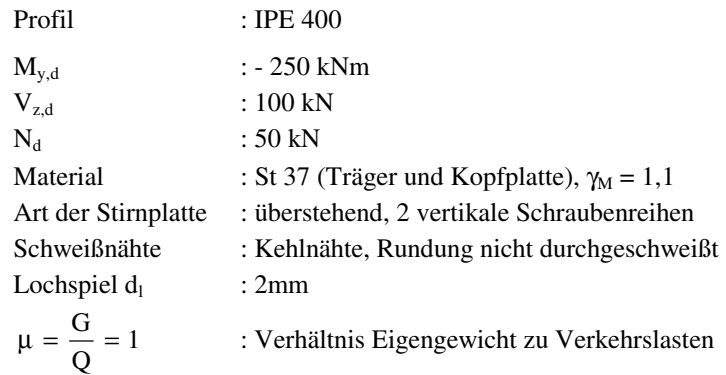

#### **Verbindungsmittel (bestimmt durch das Programm)**

Schrauben M20 - DIN 6914 - 10.9, planmäßig vorgespannt Stirnplatte  $d_P = 25$ mm - St 37

#### **Berechnung der Mindestmaße der Stirnplatte**

Aus Tabelle 1 ergibt sich:

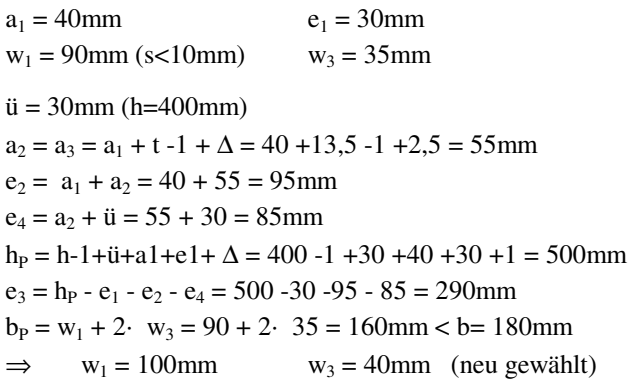

#### **Berechnung der Schweißnähte**

**Schweißnahtlängen nach Tabelle 8:** 

 $l_{SO} = h-2$ · (t+r) = 400 -2· (13,5+21) = 331mm  $l<sub>FM1</sub> = l<sub>FM2</sub> = l<sub>FM</sub> = b/2 - r - s/2 = 180/2 - 21 - 8,6/2 = 64,7mm$  $l_4 = l_5 = 1 = h/2 - t = 400/2 - 13,5 = 186,5$ mm

$$
a_{S\min} = \sqrt{\frac{N_d^2 + V_z \cdot d^2}{4 \cdot 1_{SQ}^2 \cdot \sigma_{w,R,d}^2}} = \sqrt{\frac{\left(50^2 + 100^2\right) \cdot 1000^2}{4 \cdot 331^2 \cdot 207277^2}} = 0.815 \text{mm} < 3 \text{mm}
$$

 $\Rightarrow$  a<sub>S min</sub> = 3mm

gewählt:  $a_S = 4$ mm

$$
\tau_{\parallel} = \frac{V_{z,d}}{2 \cdot a_s \cdot l_{SQ}} = \frac{100}{2 \cdot 0,4 \cdot 33,1} = 3,776 \text{ kN / cm}^2
$$
\n
$$
s_{\perp} = \sqrt{\sigma_{w,R,d}^2 - \tau_{\parallel}^2} = \sqrt{20,727^2 - 3,776^2} = 20,380 \text{ kN / cm}^2
$$
\n
$$
l_{SN} = \frac{N_d}{2 \cdot a_s \cdot \sigma_{\perp}} = \frac{50}{2 \cdot 0,4 \cdot 20,380} \cdot 10 = 30,67 \text{ mm}
$$
\n
$$
l_{SN1} = l_{SN2} = l_{SN} / 2 = 30,67 / 2 = 15,34 \text{ mm}
$$
\n
$$
l_{SM1} = l_{SM2} = l_{SM} = (331 - 30,67) / 2 = 150,17 \text{ mm}
$$
\n
$$
a_{F \text{ min}} = \frac{M_{y,d} - a_s \cdot [2 \cdot l_{SM1} \cdot (l_{SN1} + l_{SM1} / 2) + 2 \cdot l_{SM2} \cdot (l_{SN2} + l_{SM2} / 2)] \cdot \sigma_{\perp}}{[2 \cdot l_4 \cdot l_{FM1} + 2 \cdot l_5 \cdot l_{FM2} + (l_4 + t_1) \cdot b_1 + (l_5 + t_2) \cdot b_2] \cdot \sigma_{w,R,d}}
$$
\n
$$
a_{F \text{ min}} = \frac{25000 - 0,4 \cdot [4 \cdot 15,017 \cdot (1,534 + 15,017 / 2)] \cdot 20,380}{[4 \cdot 18,65 \cdot 6,47 + 2 \cdot 20 \cdot 18] \cdot 20,727} \cdot 10 = 8,253 \text{ mm}
$$

gewählt :  $a_F = 9$ mm

h

F

### **Berechnung der Ersatzbeanspruchung**

 $\frac{50}{2}$  = 621,83 kN > 0 (Druckkraft) 25000 N  $D_d = \frac{M_{y,d}}{1} - \frac{N_d}{2}$  $\frac{36}{2}$  = 671,83 kN 50 38,65 25000 2 N h  $Z_{\rm d} = \frac{M_{\rm y,d}}{I} + \frac{N_{\rm d}}{2}$  $h_F = h - t = 400 - 13,5 = 386,5$ mm  $y_{\rm d} = \frac{W_{\rm y,d}}{h} - \frac{N_{\rm d}}{2} = \frac{25000}{38.65} - \frac{50}{2} = 621,83 \text{ kN} >$ F  $\frac{M_{y,d}}{d} + \frac{N_d}{2} = \frac{25000}{3865} + \frac{50}{2} =$ 

#### **Nachweis der Schrauben auf Abscheren**

2

$$
A_{\text{Sch min}} = \frac{V_{z,d} \cdot \gamma_M}{\alpha_a \cdot f_{u,b,k} \cdot n_D} = \frac{100 \cdot 1.1}{0.55 \cdot 100 \cdot 2} = 1 \text{cm}^2
$$

$$
A_{\text{Sch}} = \frac{\pi}{4} \cdot d_{\text{Sch}}^2 = \frac{\pi}{4} \cdot 20^2 = 314 \text{mm}^2 > 100 \text{mm}^2
$$

38,65

#### **Gebrauchstauglichkeitsnachweis der Schrauben im Zugbereich**

$$
\gamma_{\overline{F}} = \frac{F_d}{F} = \frac{(\gamma_{FG} \cdot \mu + \gamma_{FQ}) \cdot \lambda}{\mu + 1} = \frac{(1,35 \cdot 1 + 1,50) \cdot 1}{1 + 1} = 1,425
$$
  
\n
$$
h_s \approx h_F = 386,5 \text{mm}
$$
  
\n
$$
M_y \approx \frac{M_{y,d}}{\gamma_{\overline{F}}} = \frac{25000}{1,425} = 17544 \text{ kNcm}
$$
  
\n
$$
N \approx \frac{N_d}{\gamma_{\overline{F}}} = \frac{50}{1,425} = 35,09 \text{ kN}
$$
  
\n
$$
\alpha = 3,6
$$
  
\n
$$
\frac{M_y}{\gamma_{\overline{F}}} + \frac{N}{2}}{\alpha} = \frac{\frac{17544}{38,65} + \frac{35,09}{2}}{3,6} = 130,96 \text{ kN}
$$
  
\n
$$
F_v = 160 \text{ kN} > 130,96 \text{ kN}
$$

**Nachweis der T-Verbindung nach "DASt-Ringbuch" [1], Valtinat [6]** 

$$
c_1 = a_1 - a_F \cdot \frac{\sqrt{2}}{3} - \frac{d_2 + d_P}{4} = 40 - 9 \cdot \frac{\sqrt{2}}{3} - \frac{37 + 25}{4} = 20,257 \text{mm}
$$
  

$$
c_3 = e_1 = 30 \text{mm} \qquad \text{(für St 37)}
$$

#### **Beanspruchbarkeit der Stirnplatte**

$$
M_{Ipl} = 1,1 \cdot \frac{b_P \cdot d_P^2 \cdot f_{y,k,P}}{4 \cdot \gamma_M} = 1,1 \cdot \frac{18 \cdot 2,5^2 \cdot 24}{4 \cdot 1,1} = 675 \text{ kNcm}
$$
  
\n
$$
M_{IIpl} = 1,1 \cdot \frac{(b_P - n \cdot d_1) \cdot d_P^2 \cdot f_{y,k,P}}{4 \cdot \gamma_M} = 1,1 \cdot \frac{(18 - 2 \cdot 2,2) \cdot 2,5^2 \cdot 24}{4 \cdot 1,1} = 510 \text{ kNcm}
$$
  
\n
$$
F_{Schub} = b_P \cdot d_P \cdot \frac{f_{y,k,P}}{\sqrt{3} \cdot \gamma_M} = 18 \cdot 2,5 \cdot \frac{24}{\sqrt{3} \cdot 1,1} = 566,85 \text{ kN}
$$

#### **Beanspruchung**

$$
K = \frac{\frac{Z_d}{d} \cdot c_1 - M_{Ipl}}{c_3} = \frac{\frac{671,83}{2} \cdot 2,026 - 675}{3} = 1,855 \text{ kN} > 0
$$
  

$$
M_{II} = K \cdot c_3 = 1,855 \cdot 3 = 5,565 \text{ kNcm}
$$
  

$$
Z_{Schr} = \frac{Z_d / 2 + K}{n} = \frac{671,83 / 2 + 1,855}{2} = 168,885 \text{ kN}
$$

#### **Nachweis der Verbindung**

 $Z_{\text{Schr}} \leq N_{R,d,2}$ M  $R_{\text{R},d,2} = A_{\text{Sp}} \cdot \frac{f_{\text{u},\text{b},\text{k}}}{\gamma_{\text{M}} \cdot 1,25} = 2{,}45 \cdot \frac{100}{1,1 \cdot 1,25} = 178{,}18 \text{ kN}$  $Z_{Schr} = 168,89$  kN  $Z_d$  / 2 = 336 kN <  $F_{Schub}$  = 566,85 kN  $K = 1,855$  kN  $\lt F_{Schub} = 566,85$  kN  $M_{II} = 5,565$  kNcm  $< M_{IIpl} = 510$  kNm  $N_{R,d,2} = A_{Sp} \cdot \frac{f_{u,b,k}}{\gamma_M \cdot 1,25} = 2,45 \cdot \frac{100}{1,1 \cdot 1,25} =$ 

### **Nachweis der Schrauben auf Lochleibung**

$$
\alpha_1 = \min \begin{cases}\n1,10 \cdot \frac{e_4}{d_1} - 0,30 = 1,10 \cdot \frac{85}{22} - 0,30 > 3 \rightarrow 3 \\
1,08 \cdot \frac{e_3}{d_1} - 0,77 = 1,08 \cdot \frac{290}{22} - 0,77 > 3 \rightarrow 3\n\end{cases}
$$
\n
$$
\alpha_1 = 3
$$
\n
$$
V_{1,R,d} = d_P \cdot d_{Sch} \cdot \alpha_1 \cdot \frac{f_{y,k}}{\gamma_M} = 2,5 \cdot 2 \cdot 3 \cdot \frac{24}{1,1} = 327 \text{ kN}
$$
\n
$$
V_{z,d} = 100 \text{ kN} < n_D \cdot V_{1,R,d} = 2 \cdot 327 \text{ kN} = 654 \text{ kN}
$$

#### **Berechnung mit STIRNPL**

Der beschriebene Trägerstoß wird wie im folgenden Bild in RSTAB als Struktur definiert. Dabei wird der Lastfall LF 1 ( $M_{y,d}$ ,  $V_{z,d}$ ,  $N_d$ ) ohne Eigengewicht eingegeben.

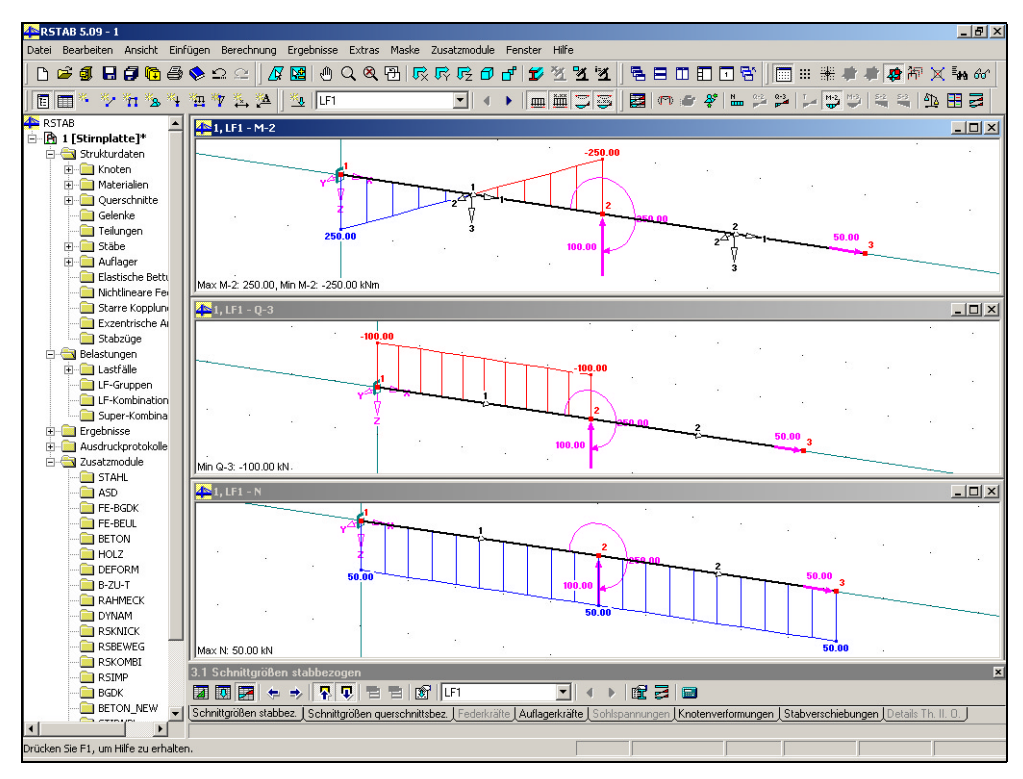

*Schnittgrößenverläufe in RSTAB* 

Der Nachweis soll für die Stirnplattenverbindung am Stabende des Stabes 1 geführt werden. Dieses Stabende kann nun entweder in der Maske *1.1 Basisangaben* gepickt oder manuell eingetragen werden.

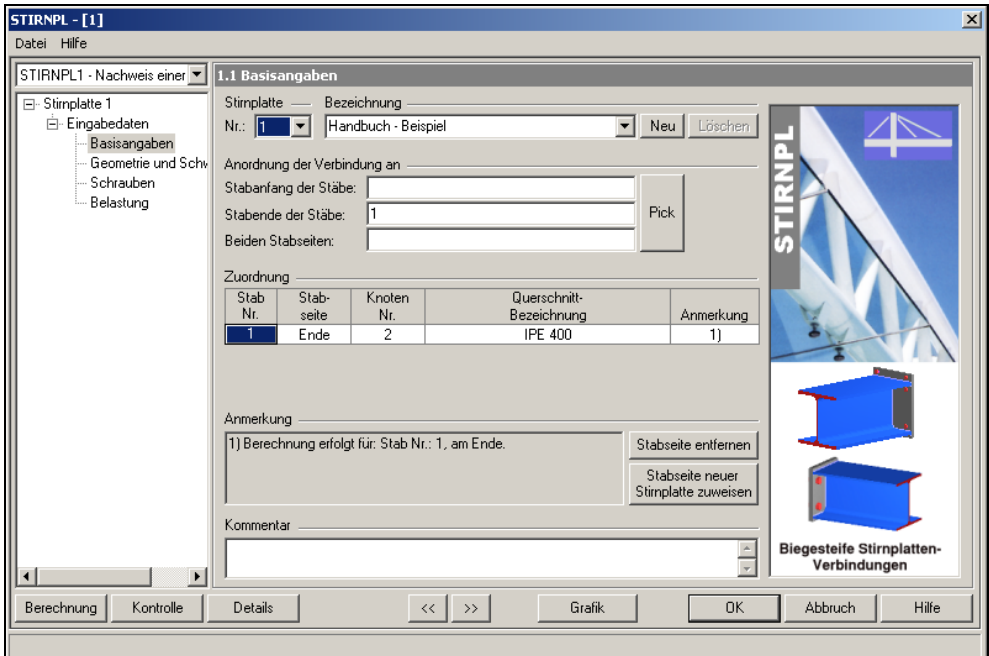

*Anordnung der Verbindung am Stabende des Stabes 1* 

Gemäß den Vorgaben, wird in der Maske *1.2 Geometrie und Schweißnähte* eine zweireihige oben überstehende Stirnplatte definiert. Die Dicken der Stirnplatte und Schweißnähte werden hier vom Anwender festgelegt.

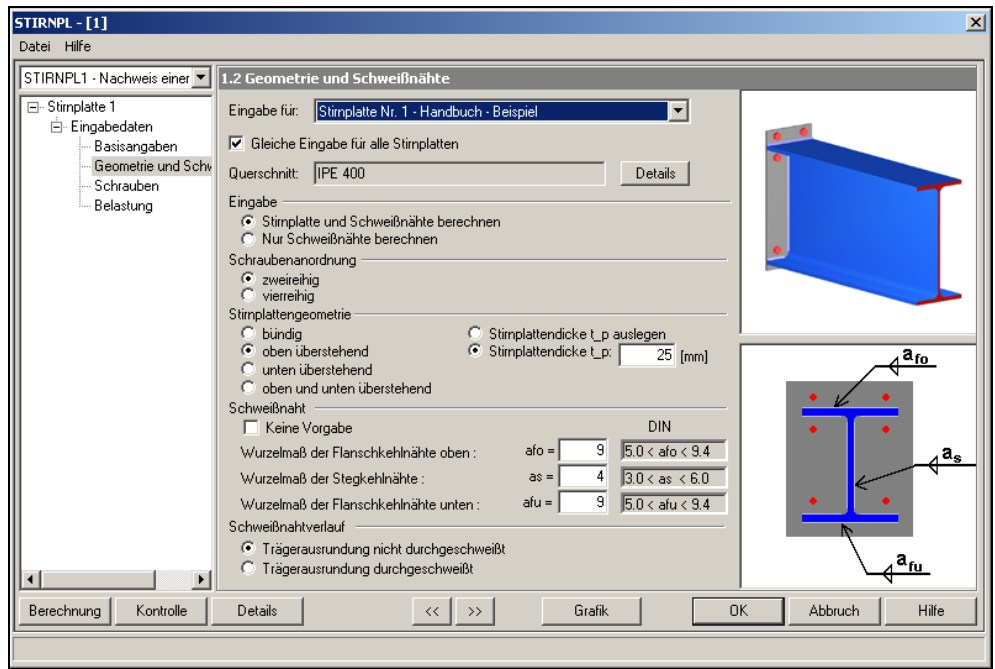

*Maske* 1.2 Geometrie und Schweißnähte

Um die Schraubengröße durch das Programm bestimmen zu lassen, wird unter den *Schraubendaten* mittels der *Pfeil nach unten Taste "Keine Vorgabe"* ausgewählt.

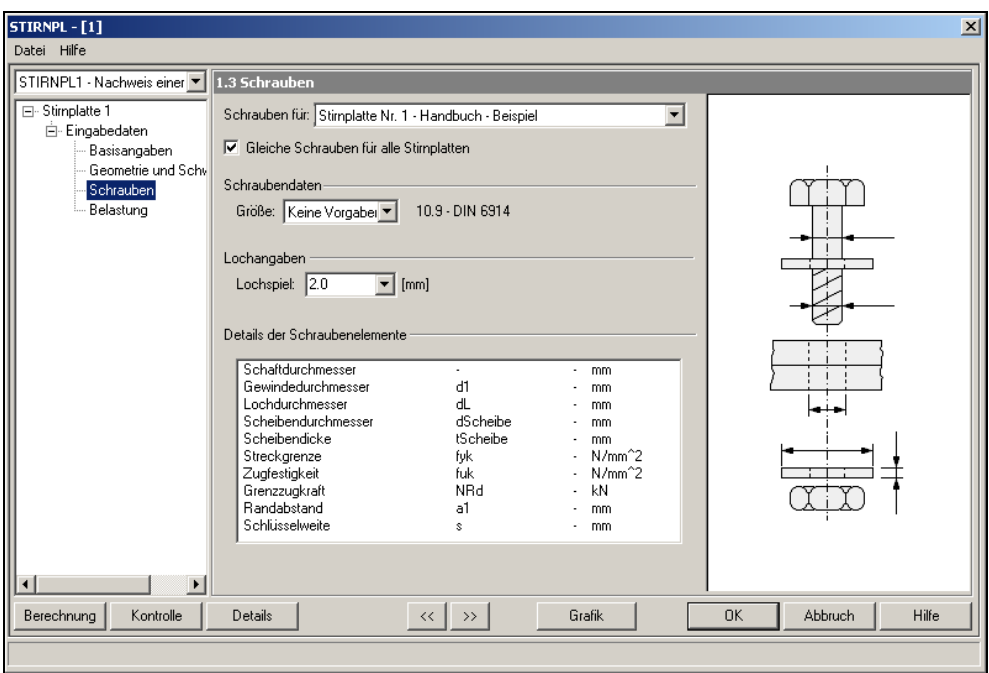

*Schraubengröße und Lochspiel* 

In der Maske *1.4 Belastung* wird der in RSTAB definierte Lastfall LF1 ausgewählt.

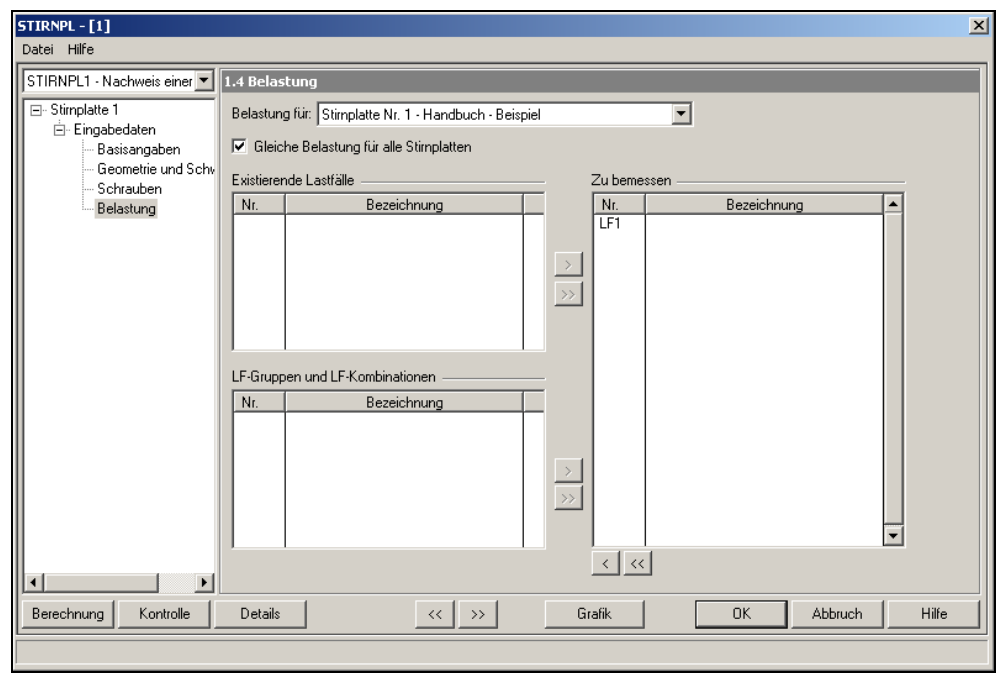

*Belastung* 

#### **STIRNPL – Ergebnisse**

Ausgelegt und Nachgewiesen, wurde eine Stirnplatte mit den Abmessungen b/h/d = 500/ 180/ 25 [mm], sowie die Schauben M 20 und die Schweißnähte as/afo/afu = 4/ 9/ 9 [mm].

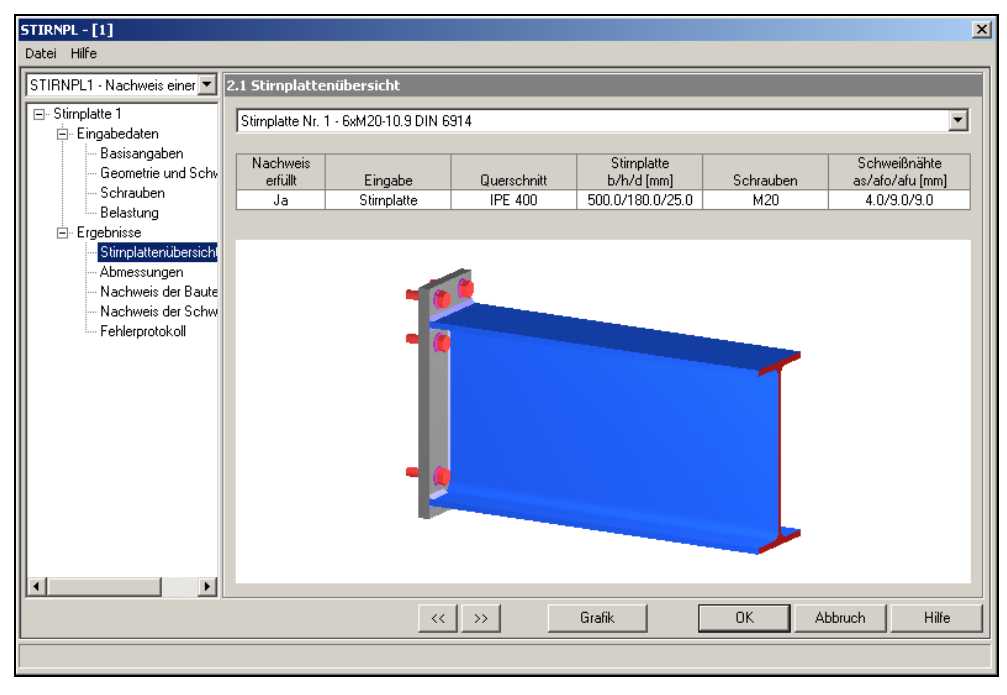

*Stirnplattenübersicht* 

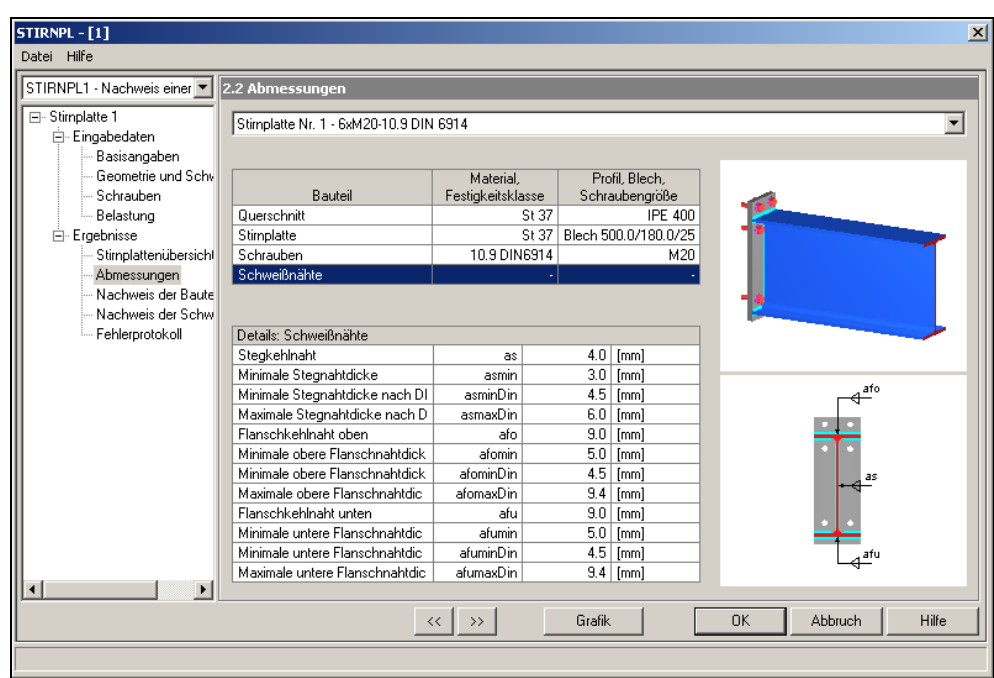

*Details der Schweißnähte* 

#### **Nachweis der Stirnplatte:**

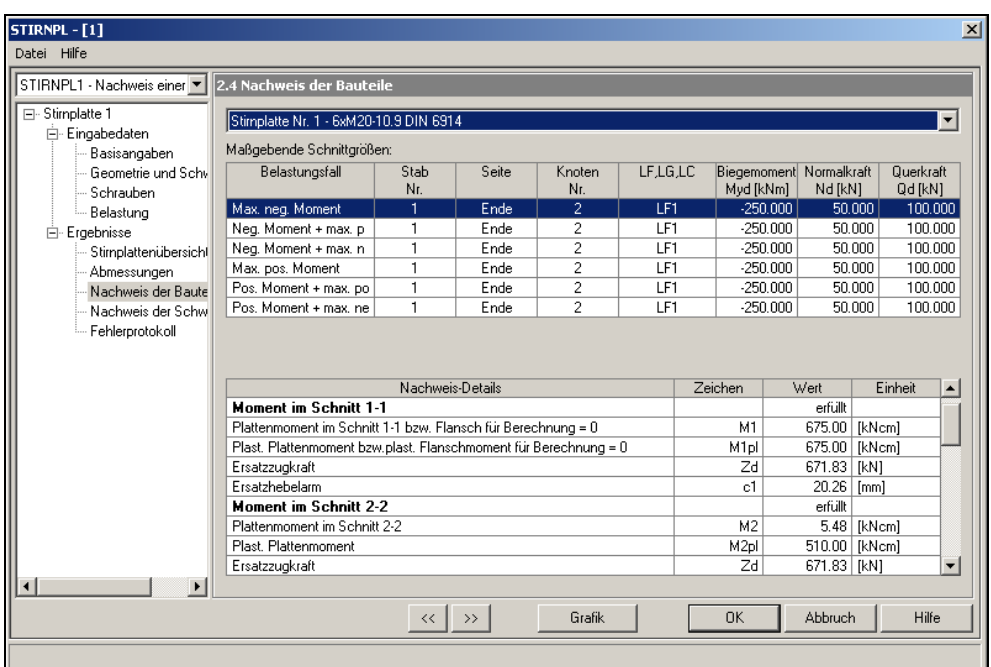

*Nachweis der Stirnplatte dp= 25 mm - St 37* 

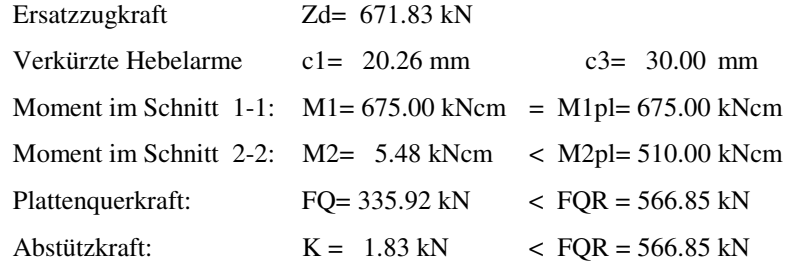

#### **Nachweis der Schrauben:**

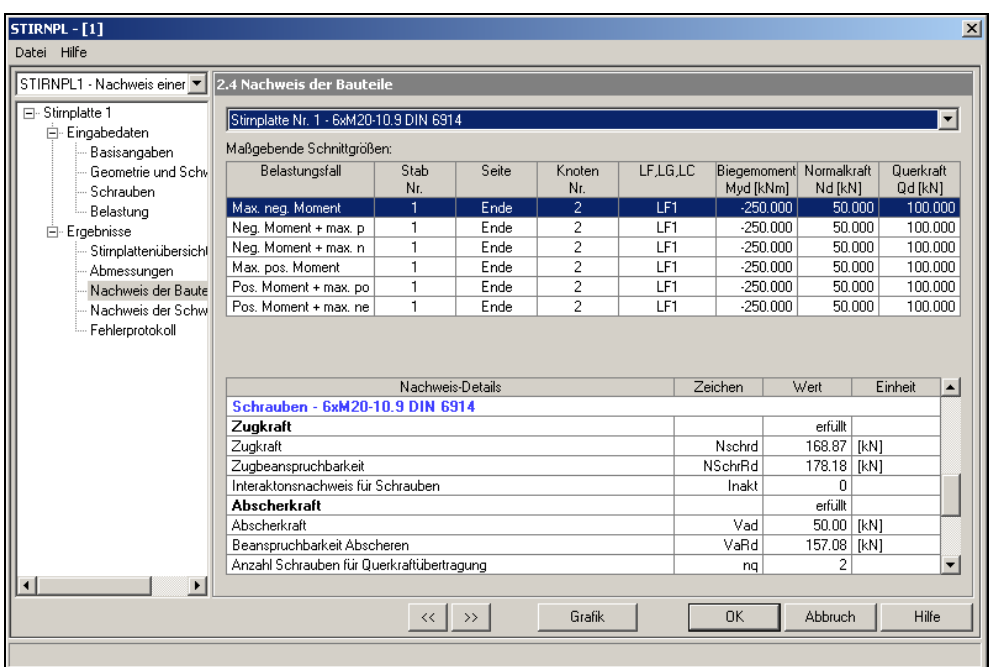

*Nachweis der Schrauben* 

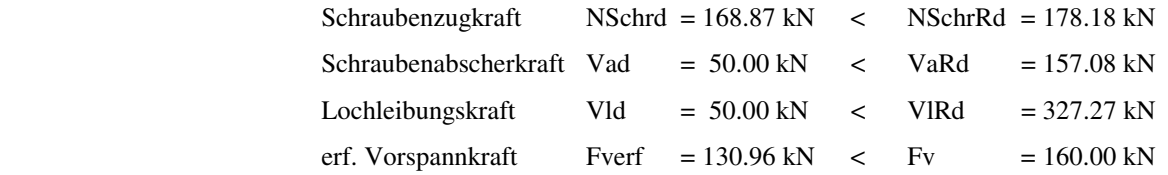

#### **Nachweis der Schweißnähte:**

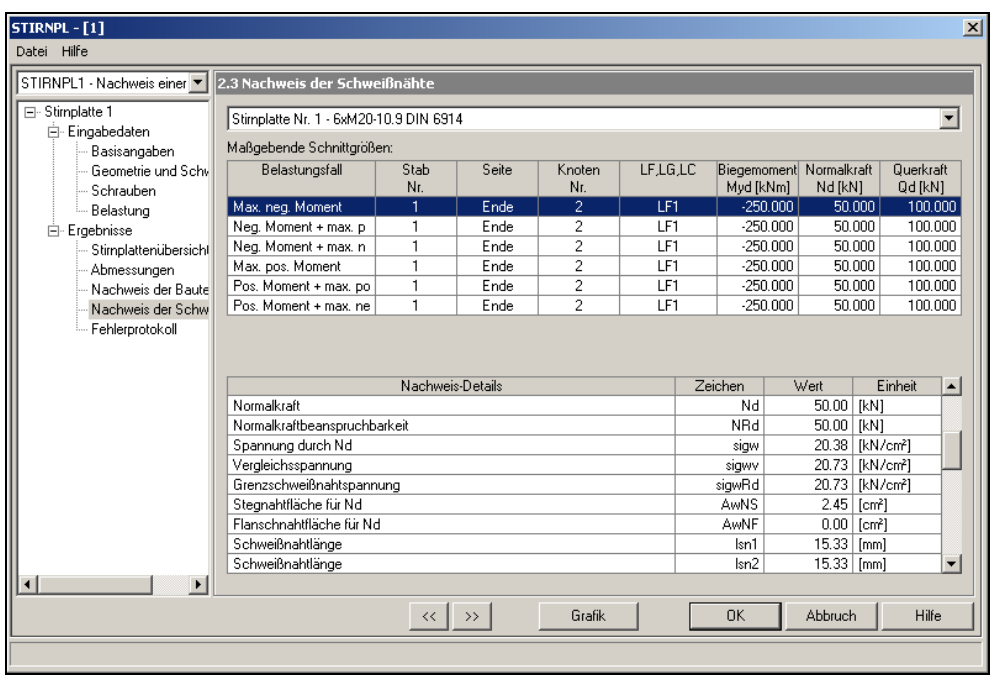

*Nachweis der Schweißnähte* 

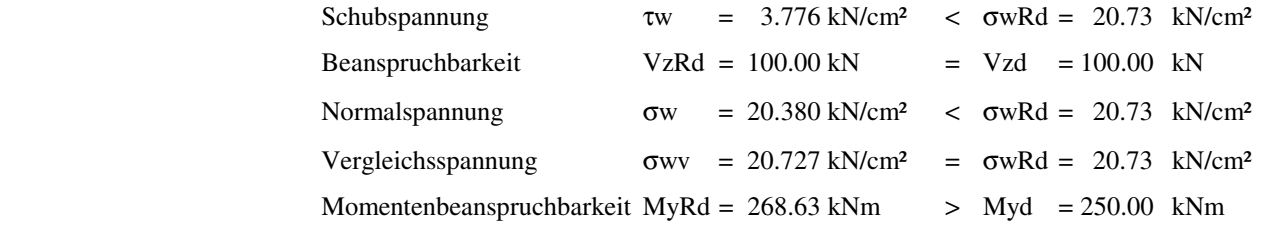

# **6. Notation**

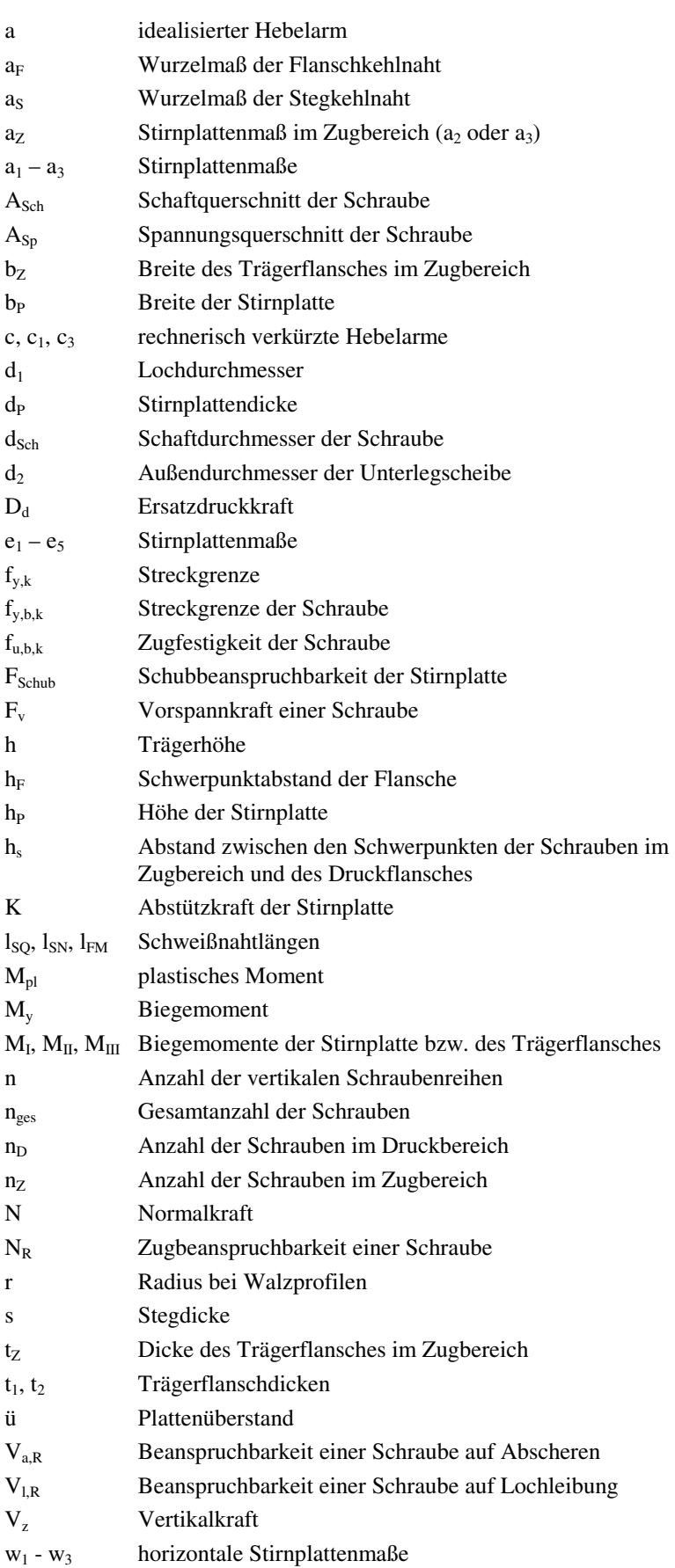

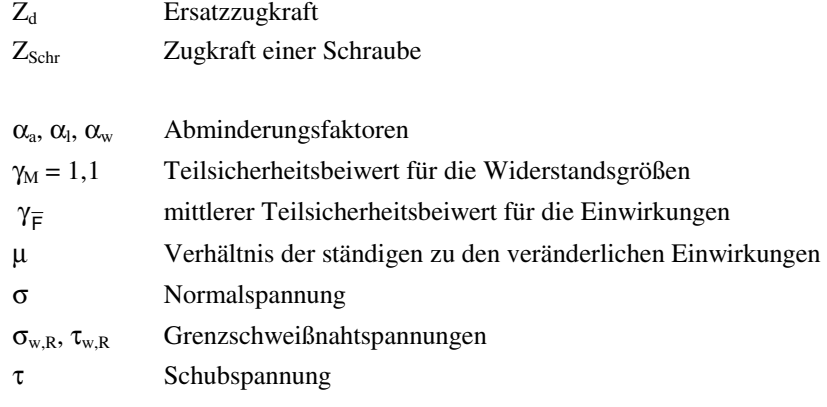

### **Nebenzeichen**

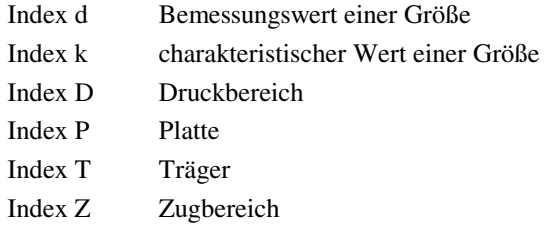

- [1] Typisierte Verbindungen im Stahlhochbau, 2. Aufl.; Deutscher Stahlbauverband DSTV in Zusammenarbeit mit dem deutschen Ausschuß für Stahlbau; Stahlbau-Verlags-GmbH: Köln 1979
- [2] Thomsen, K./ Agerskov, H.: Versuche zur Ermittlung des Tragverhaltens von Kopfplattenstößen; Der Stahlbau 8/1973, S. 236-246
- [3] DIN 18800, Teil 1 und 2 Ausgabe November 1990
- [4] Lindner, J.: Stahlbau 1 bis 4 Vorlesungsskripten; Berlin 1989
- [5] DIN 18800, Teil 7: Stahlbauten; Herstellen, Eignungsnachweise zum Schweißen - Ausgabe November 1990
- [6] Valtinat, G.: Schraubenverbindungen, Stahlbau Handbuch Band 1; Stahlbau-Verlags-GmbH: Köln 1982, Seite 402-425